| Broadcast Seva                                                                |
|-------------------------------------------------------------------------------|
|                                                                               |
|                                                                               |
|                                                                               |
|                                                                               |
|                                                                               |
| User Manual                                                                   |
| For                                                                           |
| Application for permission for Uplinking/Downlinking/Uplinking and Downliking |
| Broadcast Seva                                                                |
| Ministry of Information and Broadcast                                         |
|                                                                               |
|                                                                               |
|                                                                               |
|                                                                               |
|                                                                               |
|                                                                               |
|                                                                               |
|                                                                               |
|                                                                               |
|                                                                               |

# Service 1- Application for

Link for logging in the portal (UAT Environment):

https://alb-uat-prtweb-589507420.ap-south-1.elb.amazonaws.com/digigov-portal-web-app/

### Applicant Login:

1. Existing user will login in below screen:

| • | BROADCAST SEVA | Back to Broadcast Seva website                                   |
|---|----------------|------------------------------------------------------------------|
|   |                | eMIB Login   Raise Support Request   View Support Request status |
|   | il a a         | Existing User Log In                                             |
|   |                | User ID                                                          |
|   |                | Enter User ID                                                    |
|   |                | Password                                                         |
|   |                | Enter Password                                                   |
|   |                | Type the Code shown WZENA-                                       |
|   |                | Please enter above code                                          |
|   |                |                                                                  |
|   | Instructions   | LOG IN                                                           |
|   |                |                                                                  |

2. On logging in, with credentials- left corner denotes menu where:

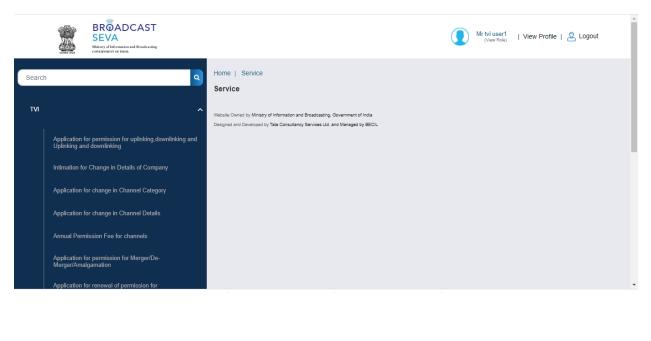

2

| a)                                    |                                                                                                    | he process to get permissi                   | on for channel.             |                               |           |
|---------------------------------------|----------------------------------------------------------------------------------------------------|----------------------------------------------|-----------------------------|-------------------------------|-----------|
|                                       | BROADCAST<br>SEVA<br>Ministry of Information and Broadcasting<br>GOVERNMENT OF INNIA                                                                                    |                                              |                             | XYZ   View Profile   🛓 Logout |           |
| e   Service<br>vice > TVI > <b>Ap</b> | plication for permission for uplinking                                                                                                    | downlinking and Uplinking and downlinkin,    | g                           |                               |           |
| Applicatio                            | n for permission(s) for Uplink & I                                                                                                    | Downlink, Downlink Only, Uplink Only         | for New Satellite TV Chanr  | el(s) History                 |           |
|                                       |                                                                                                    |                                              |                             | Search:                       |           |
| No.                                   | Application Number                                                                                                    | Application Date                             | Application Status          | ♦ Action                      | \$        |
|                                       |                                                                                                    | No data available in table                   |                             |                               |           |
|                                       | formation and Broadcasting. Government of India<br>a Consultancy Services Ltd. and Managed by BECIL<br>Applicant can view t<br>BROADCAST<br>SEVA<br>Managed for Indiana | he status of his existing/a                  | pplied applications         | which is sent to MIB.         | gout      |
| me   Service<br>ervice > TVI > A      | GOVERNERT OF PADIA                                                                                                    | ng,downlinking and Uplinking and downlin     | king                        |                               |           |
| Applicati                             | on for permission(s) for Uplink a                                                                                                    | & Downlink, Downlink Only, Uplink O          | nly for New Satellite TV Ch | annel(s) History              |           |
|                                       |                                                                                                    |                                              |                             | Search:                       |           |
| 3. No.                                | Application Number                                                                                                    | Application Date     No data available in ta | Application Status          | ♦ Action                      | <b>\$</b> |
|                                       |                                                                                                    |                                              |                             |                               |           |

|                   |                             |                         |                        | Search:      |  |
|-------------------|-----------------------------|-------------------------|------------------------|--------------|--|
| No.               | Application Number          | Application Date        | Application Status     | Action       |  |
|                   |                             | No data available in ta | ible                   |              |  |
| Start filling new | application Start partial f | illed application       | K C > X Showing 0 to 0 | of 0 entries |  |

3

- 3. On clicking on- "Start filing new application" Button, user receives the application form for apply for new TV channel(s):
  - Each form is divided into 13 tabs or more tabs, which can increased based on permission type- Each tab has both mandatory and non-mandatory fields.
  - At the end of each tab there is an option for 'Save and Next'.
  - User can save and then continue filling application at a later date or time.

|           | lding and loan agreement                                                                                    | 2.RoC Certificate *                                                                                                    |
|-----------|----------------------------------------------------------------------------------------------------|----------------------------------------------------------------------------------------------------|
| Share h   | e File No File Uploaded<br>olding and Ioan agreement<br>ze:40 MB   Allowed Type:pdf   Max Files:5 )         | Choose File No File Uploaded<br>RoC Certificate"<br>( Max Size:40 MB   Allowed Type:pdf   Max Files:1 )                                                                                        |
| FDI (Fore | ign Direct Investment) Approval                                                                             | 4. The Latest due MGT-7 filled on MCA-21 Portal (only if applicable) *                                                                                                    |
|           | e File No File Uploaded<br>reign Direct Investment) Approval<br>ze:40 MB   Allowed Type:pdf   Max Files:1 ) | Choose File No File Uploaded<br>The Latest due MGT-7 filled on MCA-21 Portal (only if applicable)*<br>(Max Size:40 MB   Allowed Type:pdf   Max Files:1)                                        |
|           | Sample application form:<br>Tab 1: Applicant Tab                                                            | ve & Next                                                                                                    |
|           | Home   Conside                                                                                              |                                                                                                    |
|           | Home   Service<br>Applicant Channel Details Net Worth Editors Directors                                     | Promoters/owners Key Executives Equity & SHP Regional Offices                                                                                                    |
|           | Authorised Contact Person Declaration Processing fee Check                                                  | cklist                                                                                                    |
|           | 1. Applicant Company                                                                                        |                                                                                                    |
|           | 1.1 Name of the Applicant Company *                                                                         | 1.2. Corporate Identification Number (CIN) *                                                                                                    |
|           | 1.1 Name of the Applicant Company                                                                           | 1.2. Corporate Identification Number (CIN)                                                                                                    |
|           |                                                                                                    |                                                                                                    |
|           | 1.3. Date of Incorporation *                                                                                | 1.4. Telephone Number/Mobile Number ( In case of Landline number do not use '0') $^{\star}$                                                                                                    |
|           | 1.3. Date of Incorporation *         1.3. Date of Incorporation                                             | 1.4. Telephone Number/Mobile Number ( In case of Landline number do not use '0') *         STD Code         1.4. Telephone Number/Mobile Number ( In case of Landline number do not use '0') * |
|           |                                                                                                    |                                                                                                    |

User Manual for Application for permission for Uplinking/Downlinking/Uplinking and Downlinking

4

| Broadcast Seva                    |    |                       |    |
|-----------------------------------|----|-----------------------|----|
| 1.6. Registered Address           |    |                       |    |
| a) Line 1*                        |    | b) Line 2             |    |
|                                   | 10 | h                     |    |
| c) Country*                       |    | d) State/UT*          |    |
| India                             | *  | Select 🗸              |    |
| e) District*                      |    | f) City/Town/Village* |    |
| Select                            | ~  |                       |    |
| g) Taluka/Tehsil                  |    | h) PIN Code*          |    |
|                                   |    |                       |    |
| i) Landline Number with STD Code* |    |                       |    |
|                                   |    |                       |    |
| Same as Registered Address        |    |                       |    |
| 1.7. Correspondence<br>Address    |    |                       |    |
| a) Line 1*                        |    | b) Line 2             |    |
|                                   |    |                       |    |
|                                   | le |                       | 11 |
| c) Country*                       |    | d) State/UT*          |    |
| India                             | ~  | Select                | ~  |
| e) District*                      |    | f) City/Town/Village* |    |
| Select                            | ~  |                       |    |
| g) Taluka/Tehsil                  |    | h) PIN Code*          |    |
|                                   |    |                       |    |
| i) Landline Number with STD Code" |    |                       |    |
|                                   |    |                       |    |
|                                   |    |                       |    |
|                                   |    |                       |    |
|                                   |    |                       |    |
|                                   |    |                       |    |
|                                   |    |                       |    |
|                                   |    |                       |    |
|                                   |    |                       |    |
|                                   |    |                       |    |
|                                   |    |                       |    |
|                                   |    |                       |    |
|                                   |    |                       |    |
|                                   |    |                       |    |
|                                   |    |                       |    |

5

| 1.8. Co<br>Addre | Same as Correspondence Address                                                                                                    |                 |                                                             |
|------------------|----------------------------------------------------------------------------------------------------|-----------------|-------------------------------------------------------------|
|                  | orporate Office<br>ss                                                                                                    |                 |                                                             |
| 6                | a) Line 1*                                                                                                    |                 | b) Line 2                                                   |
|                  |                                                                                                    |                 |                                                             |
|                  | c) Country*                                                                                                    |                 | d) State/UT*                                                |
|                  | India                                                                                                    |                 | Select                                                      |
|                  | e) District*                                                                                                    |                 | f) City/Town/Village*                                       |
|                  | Select 🗸                                                                                                    |                 |                                                             |
| ſ                | g) Taluka/Tehsil                                                                                                    |                 | h) PIN Code*                                                |
|                  |                                                                                                    |                 |                                                             |
| i                | i) Landline Number with STD Code*                                                                                                    |                 |                                                             |
|                  |                                                                                                    |                 |                                                             |
| 1.5              | hare holding and loan agreement                                                                                                    | 2.RoC Cer       |                                                             |
|                  | Choose File No File Uploaded Share holding and loan agreement                                                                          | Choos<br>RoC Ce | e File No File Uploaded<br>artificate*                      |
|                  | (Max Size:40 MB   Allowed Type:pdf   Max Files:5 )                                                                                     |                 | ze:40 MB   Allowed Type:pdf   Max Files:1 )                 |
| 3.F              | DI (Foreign Direct Investment) Approval                                                                                                | 4.The Late      | st due MGT-7 filled on MCA-21 Portal (only if applicable) * |
|                  | Choose File No File Uploaded                                                                                                    | Choos           | e File No File Uploaded                                     |
|                  | FDI (Foreign Direct Investment) Approval                                                                                               |                 | est due MGT-7 filled on MCA-21 Portal (only if applicable)* |
|                  | (Max Size:40 MB   Allowed Type:pdf   Max Files:1 )                                                                                     | ( Max S         | ze:40 MB   Allowed Type:pdf   Max Files:1)                  |
|                  |                                                                                                    | ave & Next      |                                                             |
|                  | I by Ministry of Information and Broadcasting, Government of India<br>Developed by Tata Consultancy Services Ltd. and Managed by BECIL |                 |                                                             |

| BROADCAST<br>SEVA<br>Mining of Alforentias and Broadcasting<br>Constantions or Price                                                                    | (View Role)   View Profile   🖄 Logout                                                                                                    |
|----------------------------------------------------------------------------------------------------|----------------------------------------------------------------------------------------------------|
| ne   Service<br>pplicant Channel Details Net Worth Editors Directors<br>uthorised Contact Person Declaration Processing fee Chec                        | Promoters/owners Key Executives Equity & SHP Regional Offices                                                                                                    |
| 1. Channel Details                                                                                                    |                                                                                                    |
| a) Enter the Name of the channel *<br>Channel 1                                                                                                    | b) Type of permission * @DownlinkingOUplinkingOUplinking and Downlinking                                                                                                    |
| c) Category of channel *<br>●NEWS and Current Affairs◯NON- News and Current Affairs                                                                     | d) Whether Logo/Trademark is registered/applied in the name of applicant under the<br>Trade Marks Act, 1999? *                                                                                                    |
| d a) Describe New Logo *                                                                                                    | d.b) Trademark Application Number<br>1233                                                                                                    |
| )Colored copy of Logo<br>Choose File GCA_RFP_Volume_1_Functional.pdf ⊕ X<br>Colored copy of Logo*<br>(Max Size:40 MB   Allowed Type:pdf   Max Files:1 ) | d.d) Trademark Certificate/Copy of Application  Choose File  Appendix_D1_eGCA_RFP_Volume_1_Functional_Requirements_for_Regulatory_Documents_Management.¢  Trademark Certificate/Copy of Application* (Max Size 40 MB   Allowed Type.pdf   Max Files.1 ) |
| Whether the NOC has been obtained from the owner of logo? *<br>/es〇No                                                                                   |                                                                                                    |
| ) NOC Reference Number *                                                                                                    | e.b) NOC Date *                                                                                                    |
| 1343                                                                                                    | 08/09/2021                                                                                                    |
|                                                                                                    |                                                                                                    |

7

#### **Broadcast Seva** Note: Please download proforma of afidavit. Please notarized it. After notarizing ,signed it and upload scanned copy and send it through speed Post. h.Satellite Lease Agreement i.Details of Footprint of Satellite Choose File ose File Appendix\_D1\_eGCA\_RFP\_Volume\_1\_Functional\_Requirements\_for\_Regulatory\_Documents\_Management. Satellite Lease Agreement Details of Footprint of Satellite\* ( Max Size:40 MB | Allowed Type:pdf | Max Files:1 ) ( Max Size:40 MB | Allowed Type:pdf | Max Files:1 ) j. Teleport Lease Agreement Choose File Teleport Lease Agreement\* ( Max Size:40 MB | Allowed Type:pdf | Max Files:1 ) Note: Click on Add Channel Button to add more channels NOTE: CITCK OF AUX CHARTER BUILTON TO AUX THOSE CHARTERS Channel Category Is Logo Logo Descr Reference NOC Permission Fixed Point Chart Affidavi NEWS and Downlinking t233 n343 08/09/2021 Appendix\_G\_eGCA\_RFP\_Volume\_1\_Data\_Digitization.pdf Channel 1 Yes New Logo Yes Current Affairs NON-News and Current Channel Uplinking No No Appendix\_H\_eGCA\_RFP\_Volume\_1\_Service\_Level\_Agreement.pdf Affairs Uplinking and Downlinking NEWS and Current Affairs Channel 3 No No eGCA\_RFP\_Volume\_1 \_Functional.pdf Appendix\_D1\_€

Based on above different Channel which are added into table, have different Permission Type, different tab has added into Tab list:

| Home   Service                      |                        |                           |                   |               |                  |
|-------------------------------------|------------------------|---------------------------|-------------------|---------------|------------------|
| Applicant Channel Details Net Worth | Downlinking Only Upl   | inking Only Uplinking and | Downlinking Edito | ors Directors | Promoters/owners |
| Key Executives Equity & SHP Regiona | Offices Authorised Con | tact Person Declaration   | Processing fee    | Checklist     |                  |

Tab 4: Net Worth Tab

| Service                                                                                                    |                                                                                                    |                         |                                                                                                    |                      |
|----------------------------------------------------------------------------------------------------|----------------------------------------------------------------------------------------------------|-------------------------|----------------------------------------------------------------------------------------------------|----------------------|
| cant Channel De                                                                                                    | etails Net Worth Downlinking C                                                                                                    | Only Uplinking Only     | Uplinking and Downlinking Editors Director                                                                                                    | ors Promoters/owners |
| Executives Equity                                                                                                    | y & SHP Regional Offices Aut                                                                                                    | thorised Contact Person | Declaration Processing fee Checklist                                                                                                    |                      |
| 1. Net Worth Det                                                                                                    | ails                                                                                                    |                         |                                                                                                    |                      |
|                                                                                                    |                                                                                                    |                         |                                                                                                    |                      |
| 1.1 Last filing y                                                                                                    | ear:*                                                                                                    |                         | 1.2 Net Worth as declared by you : *                                                                                                    |                      |
| 2020-202                                                                                                    | 1                                                                                                    | ~                       | 23572789                                                                                                    |                      |
| 1.3 Balance Sh                                                                                                    | neet Year : *                                                                                                    |                         | 1.4 Balance Sheet of the company*                                                                                                    |                      |
|                                                                                                    |                                                                                                    | ~                       |                                                                                                    |                      |
| Note: Please                                                                                                    | select 3 Years                                                                                                    |                         | Choose File No File Uploaded<br>Balance Sheet of the company                                                                                                    |                      |
|                                                                                                    |                                                                                                    |                         | ( Max Size:40 MB   Allowed Type:PDF   Max File                                                                                                    | is:1)                |
|                                                                                                    |                                                                                                    |                         |                                                                                                    |                      |
| Balance Sheet Yea                                                                                                    |                                                                                                    | eet of the Company      |                                                                                                    | Action               |
| 2                                                                                                    | 019-2020                                                                                                    | eGCA_RFP_V              | olume_1 _Functional.pdf                                                                                                    | View / Edit / Delete |
| Download F                                                                                                    | Proforma Download PDF                                                                                                    |                         | Choose File No File Uploaded                                                                                                    |                      |
| Choose F<br>Chartered                                                                                                    |                                                                                                    | rth of the company*     | Choose File No File Uploaded<br>Profit and loss account for immediate preceding fina<br>( Max Size:40 MB   Allowed Type:pdf   Max Files:1 )                                                                                                    |                      |
| Choose F<br>Chartered                                                                                                    | No File Uploaded<br>Accountant's certificate indicating the net wor                                                                                                    | rth of the company*     | Profit and loss account for immediate preceding fina                                                                                                    |                      |
| Choose F<br>Chartered<br>( Max Size                                                                                                    | No File Uploaded<br>Accountant's certificate indicating the net wor<br>.40 MB   Allowed Type:PDF   Max Files:1 )                                                                                                    | rth of the company*     | Profit and loss account for immediate preceding fina                                                                                                    |                      |
| Choose F<br>Chartered                                                                                                    | No File Uploaded<br>Accountant's certificate indicating the net wor<br>.40 MB   Allowed Type:PDF   Max Files:1 )                                                                                                    | rth of the company*     | Profit and loss account for immediate preceding fina                                                                                                    |                      |
| Choose F<br>Chartered<br>( Max Size                                                                                                    | No File Uploaded<br>Accountant's certificate indicating the net wor<br>.40 MB   Allowed Type:PDF   Max Files:1 )                                                                                                    | rth of the company*     | Profit and loss account for immediate preceding fina                                                                                                    |                      |
| Choose F<br>Chartered<br>(Max Size)                                                                                                    | No File Uploaded<br>Accountant's certificate indicating the net wor<br>.40 MB   Allowed Type:PDF   Max Files:1 )                                                                                                    | rth of the company*     | Profit and loss account for immediate preceding fina                                                                                                    |                      |
| Choose F<br>Chartered<br>(Max Size)                                                                                                    | No File Uploaded<br>Accountant's certificate indicating the net wor<br>40 MB   Allowed Type:PDF   Max Files:1 )<br>Worth                                                                                                    | rth of the company*     | Profit and loss account for immediate preceding fina                                                                                                    |                      |
| Choose F<br>Chartered<br>(Max Sizes)<br>2. Minimum Net<br>For Non-News a                                                                                          | No File Uploaded<br>Accountant's certificate indicating the net work<br>40 MB   Allowed Type:PDF   Max Files:1 )<br>Worth<br>and Current Affairs                                                                                                    | rth of the company*     | Profit and loss account for immediate preceding fin<br>(Max Size 40 MB   Allowed Type.pdf   Max Files: 1 )                                                                                                    |                      |
| Choose F<br>Chartered<br>(Max Sizes<br>2. Minimum Net V<br>For Non-News :<br>S.No.                                                                                | No File Uploaded<br>Accountant's certificate indicating the net work<br>40 MB   Allowed Type:PDF   Max Files:1 )<br>Worth<br>and Current Affairs                                                                                                    | rth of the company*     | Profit and loss account for immediate preceding fina<br>(Max Size 40 MB   Allowed Type.pdf   Max Files: 1 )                                                                                                    |                      |
| Choose F<br>Chartered<br>(Max Sizes)<br>2. Minimum Net V<br>For Non-News :<br>S.No.<br>1                                                                          | No File Uploaded<br>Accountant's certificate indicating the net work<br>40 MB   Allowed Type:PDF   Max Files: 1 )<br>Worth<br>and Current Affairs<br>Item<br>First TV Channel<br>For each additional TV Channel                                                                                                    | rth of the company*     | Profit and loss account for immediate preceding fina<br>(Max Size 40 MB   Allowed Type.pdf   Max Files: 1 )<br>Required Networth<br>RS.5.00 crore                                                                                                    |                      |
| Choose F<br>Chartered<br>(Max Size<br>2. Minimum Net V<br>For Non-News :<br>S.No.<br>1<br>2<br>For News and C                                                     | No File Uploaded<br>Accountant's certificate indicating the net work<br>40 MB   Allowed Type:PDF   Max Files:1 )<br>Worth<br>and Current Affairs<br>Item<br>First TV Channel<br>For each additional TV Channel<br>Current Affairs                                                                                                    | rth of the company*     | Profit and loss account for immediate preceding fine<br>(Max Size 40 MB   Allowed Type:pdf   Max Files: 1 )<br>Required Networth<br>RS. 5.00 crore<br>RS. 2.50 crore                                                                                                    |                      |
| Choose F<br>Chartered<br>(Max Sizes)<br>2. Minimum Net V<br>For Non-News at<br>S.No.<br>1<br>2<br>For News and C<br>S.No.                                         | No File Uploaded<br>Accountant's certificate indicating the net work<br>40 MB   Allowed Type:PDF   Max Files: 1 )<br>Worth<br>and Current Affairs<br>Item<br>First TV Channel<br>For each additional TV Channel<br>Current Affairs                                                                                                    |                         | Profit and loss account for immediate preceding fine<br>(Max Size 40 MB   Allowed Type;pdf   Max Files: 1 )<br>Required Networth<br>RS 5 00 crore<br>RS 2.50 crore<br>RS 2.50 crore                                                                                                    |                      |
| Choose F<br>Chartered<br>(Max Sizes)<br>2. Minimum Net V<br>For Non-News at<br>S.No.<br>1<br>2<br>For News and C<br>S.No.<br>1                                    | No File Uploaded Accountant's certificate indicating the net work Accountant's certificate indicating the net work Accountant's certificate indicating the net work Accountant's certificate indicating the net work and Current Affairs  Item First TV Channel Current Affairs  Item First News and Current Affairs TV Channel First News and Current Affairs TV Channel First News and Current Affairs First News and Current Affairs TV Channel First News and Current Affairs First News and Current Affairs First News and Current Affai |                         | Profit and loss account for immediate preceding fine<br>(Max Size 40 MB   Allowed Type;pdf   Max Files: 1 )<br>Required Networth<br>RS 5 00 crore<br>RS 2.50 crore<br>RS 2.50 crore<br>RS 2.50 crore                                                                                                    |                      |
| Choose F<br>Chartered<br>(Max Sizes)<br>2. Minimum Net V<br>For Non-News at<br>S.No.<br>1<br>2<br>For News and C<br>S.No.                                         | No File Uploaded<br>Accountant's certificate indicating the net work<br>40 MB   Allowed Type:PDF   Max Files: 1 )<br>Worth<br>and Current Affairs<br>Item<br>First TV Channel<br>For each additional TV Channel<br>Current Affairs                                                                                                    |                         | Profit and loss account for immediate preceding fine<br>(Max Size 40 MB   Allowed Type;pdf   Max Files: 1 )<br>Required Networth<br>RS 5 00 crore<br>RS 2.50 crore<br>RS 2.50 crore                                                                                                    |                      |
| Choose F<br>Chartered<br>(Max Sizes)<br>2. Minimum Net V<br>For Non-News at<br>S.No.<br>1<br>2<br>For News and C<br>S.No.<br>1                                    | No File Uploaded Accountant's certificate indicating the net wor 40 MB   Allowed Type:PDF   Max Files.1 )  Worth and Current Affairs  Item First TV Channel For each additional TV Channel Current Affairs  Item First News and Current Affairs TV Chan For each additional TV Channel For each additional TV Channel For each additional TV Channel For each additional TV Channel For each additional TV Channel For each additional TV Channel For each additional TV Channel                                                                                                    |                         | Profit and loss account for immediate preceding fine<br>(Max Size 40 MB   Allowed Type;pdf   Max Files: 1 )<br>Required Networth<br>RS 5 00 crore<br>RS 2.50 crore<br>RS 2.50 crore<br>RS 2.50 crore                                                                                                    |                      |
| Choose F<br>Chartered<br>(Max Sizes)<br>2. Minimum Net V<br>For Non-News at<br>S. No.<br>1<br>2<br>For News and C<br>S. No.<br>1<br>2<br>For Downlinkin           | No File Uploaded Accountant's certificate indicating the net work 40 MB   Allowed Type:PDF   Max Files:1 )  Worth and Current Affairs  Item First TV Channel For each additional TV Channel Current Affairs  Item First News and Current Affairs TV Chan Gree additional TV Channel g Only                                                                                                    |                         | Profit and loss account for immediate preceding fine<br>(Max Size 40 MB   Allowed Type.pdf   Max Files 1 )<br>Required Networth<br>RS. 5.00 crore<br>RS. 2.50 crore<br>RS. 2.00 crore<br>RS. 5.00 crore                                                                                                 |                      |
| Choose F<br>Chartered<br>(Max Sizes)<br>2. Minimum Net V<br>For Non-News and C<br>S.No.<br>1<br>2<br>For News and C<br>S.No.<br>1<br>2<br>For Downlinkin<br>S.No. | No File Uploaded Accountant's certificate indicating the net wor 40 MB   Allowed Type:PDF   Max Files.1 )  Worth and Current Affairs  Item First TV Channel For each additional TV Channel Current Affairs  Item First News and Current Affairs TV Chan For each additional TV Channel For each additional TV Channel For each additional TV Channel For each additional TV Channel For each additional TV Channel For each additional TV Channel For each additional TV Channel                                                                                                    | nel                     | Profit and loss account for immediate preceding fine<br>(Max Size 40 MB   Allowed Type.pdf   Max Files 1 )<br>Required Networth           RS.5.00 crore           RS.2.50 crore           RS.2.50 crore           RS.2.50 crore           RS.2.50 crore           RS.2.50 crore           RS.2.50 crore |                      |

9

| Broadcast Seva                                                                                                    |                                        |
|----------------------------------------------------------------------------------------------------|----------------------------------------|
|                                                                                                    |                                        |
|                                                                                                    | * Marked fields are MANDATORY to fill. |
| Previous                                                                                                    | Save & Next                            |
| Website Owned by Ministry of Information and Broadcasting, Government of India<br>Designed and Developed by Tata Consultancy Services Ltd. and Managed by BECIL |                                        |

# Tab 4: Downlinking Tab

| Home   Service                                                                                |                                                                  |
|-----------------------------------------------------------------------------------------------|------------------------------------------------------------------|
| Applicant Channel Details Net Worth Downlinking Only Uplinking O                              | nly Uplinking and Downlinking Editors Directors Promoters/owners |
| Key Executives Equity & SHP Regional Offices Authorised Contact Per-                          | son Declaration Processing fee Checklist                         |
| 1. Channel(s) to be Downlinked                                                                |                                                                  |
|                                                                                               |                                                                  |
| 1.1. Whether the frequency falls within the following range (3600 - 4200 MHz) *<br>○ Yes ● No |                                                                  |
|                                                                                               | (* marked fields are MANDATORY to fill)                          |
| Previous                                                                                      | Save & Next                                                      |

If Frequency is not between in Range of 3600-4200(inclusive) Hz, Save & Next will not allow to move next in different tab.

If frequency is with in range, screen layout will like below:

| Home   Service                                                                  |                                                              |
|---------------------------------------------------------------------------------|--------------------------------------------------------------|
| Applicant Channel Details Net Worth Downlinking Only Uplinking Only             | Uplinking and Downlinking Editors Directors Promoters/owners |
| Key Executives Equity & SHP Regional Offices Authorised Contact Person          | Declaration Processing fee Checklist                         |
| 1. Channel(s) to be Downlinked                                                  |                                                              |
|                                                                                 |                                                              |
| 1.1. Whether the frequency falls within the following range (3600 - 4200 MHz) * |                                                              |
| ● Yes ○ No                                                                      |                                                              |
| 1.2 Downlink Frequency *                                                        |                                                              |
| Mhz                                                                             |                                                              |
|                                                                                 |                                                              |
|                                                                                 |                                                              |

# 1.1. Details of Channel(s)

| Channel 1                                                                                                    |                                                                                                    |
|----------------------------------------------------------------------------------------------------|----------------------------------------------------------------------------------------------------|
| Channel 1                                                                                                    | NEWS & Current Affairs     Non-NEWS & Current Affairs                                                                       |
| 1.1.1.2 Language in which the proposed channel will be telecast in India*                                                                                                    | 1.1.1.3 Transmission mode of channel*                                                                                       |
|                                                                                                    | HD O SD O 4K                                                                                                    |
| English<br>Hindi                                                                                                    |                                                                                                    |
| Tamil                                                                                                    |                                                                                                    |
| Assamese                                                                                                    |                                                                                                    |
| 1.1.1.4 Country of uplink of channel(s)*                                                                                                    | 1.1.1.5 Uplinking location of the channel(s)*                                                                               |
| INDIA                                                                                                    | Nepal                                                                                                    |
|                                                                                                    |                                                                                                    |
| Transmission Details                                                                                                    |                                                                                                    |
| Have you obtained the satellite capacity directly from Dept. of Space?* $% \left( {{{\rm{D}}_{{\rm{s}}}}} \right) = {{\left( {{{\rm{s}}_{{\rm{s}}}}} \right)} - {{\left( {{{\rm{s}}_{{\rm{s}}}} \right)}} \right)} = {{\left( {{{\rm{s}}_{{\rm{s}}}} \right)} - {{\left( {{{\rm{s}}_{{\rm{s}}}} \right)}} \right)} - {{\left( {{{\rm{s}}_{{\rm{s}}}} \right)} - {{\left( {{{\rm{s}}_{{\rm{s}}}} \right)} \right)}} - {{\left( {{{\rm{s}}_{{\rm{s}}}} \right)} - {{\left( {{{\rm{s}}_{{\rm{s}}}} \right)} - {{\left( {{{\rm{s}}_{{\rm{s}}}}} \right)} - {{\left( {{{\rm{s}}_{{\rm{s}}}} \right)} - {{\left( {{{\rm{s}}_{{\rm{s}}}} \right)} - {{\left( {{{\rm{s}}_{{\rm{s}}}} \right)} - {{\left( {{{\rm{s}}_{{\rm{s}}}}} \right)} - {{\left( {{{\rm{s}}_{{\rm{s}}}}} \right)} - {{\left( {{{\rm{s}}_{{\rm{s}}}} \right)} - {{\left( {{{\rm{s}}_{{\rm{s}}}} \right)} - {{\left( {{{\rm{s}}_{{\rm{s}}}} \right)} - {{\left( {{{\rm{s}}_{{\rm{s}}}} \right)} - {{\left( {{{\rm{s}}_{{\rm{s}}}} \right)} - {{\left( {{{\rm{s}}_{{\rm{s}}}} \right)} - {{{\left( {{{\rm{s}}_{{\rm{s}}}} \right)} - {{{\left( {{{\rm{s}}_{{\rm{s}}}} \right)} - {{{\rm{s}}_{{{\rm{s}}}}} - {{{\rm{s}}_{{{\rm{s}}}}} - {{{{\rm{s}}_{{{\rm{s}}}}} - {{{{\rm{s}}}} - {{{{\rm{s}}_{{{\rm{s}}}}}} - {{{{\rm{s}}}} - {{{\rm{s}}_{{{\rm{s}}}}} - {{{{\rm{s}}}} - {{{{\rm{s}}}} - {{{{\rm{s}}}} - {{{{\rm{s}}}} - {{{{\rm{s}}}} - {{{{\rm{s}}}}} - {{{{\rm{s}}}} - {{{{\rm{s}}}} - {{{{\rm{s}}}} - {{{{\rm{s}}}} - {{{{\rm{s}}}} - {{{{\rm{s}}}} - {{{{\rm{s}}}} - {{{{\rm{s}}}} - {{{{\rm{s}}}} - {{{{\rm{s}}}} - {{{{\rm{s}}}} - {{{{\rm{s}}}} - {{{{\rm{s}}}} - {{{{\rm{s}}}} - {{{{\rm{s}}}}} - {{{{\rm{s}}$ | 2.1.2 Name of the Company from which Satellite / Transponder proposed to be hired*                                          |
| Yes O No                                                                                                    | CZ Ltd.                                                                                                    |
| .1.1.1 Whether the Satelite is Indian?*                                                                                                    |                                                                                                    |
| • Yes O No                                                                                                    |                                                                                                    |
| 2.1.1.1 Name of the Satellite proposed to be hired*                                                                                                    |                                                                                                    |
| GSAT-8                                                                                                    | ~                                                                                                    |
|                                                                                                    |                                                                                                    |
| Orbital Location of the Satellite                                                                                                    | 2.1.4 Type of Teleport Band*                                                                                                |
| 00                                                                                                    | C-BAND ~                                                                                                    |
| Antenna Size (in mtrs)                                                                                                    | 2.1.6 EIRP-Equivlent Isotropically Radioated Power                                                                          |
|                                                                                                    | 11                                                                                                    |
| Downlink Frequency*                                                                                                    |                                                                                                    |
| 00                                                                                                    |                                                                                                    |
|                                                                                                    |                                                                                                    |
| 3.1 Internal mechanism to regulate content of channel(s):                                                                                                    |                                                                                                    |
| 3.1.1 Provide details about the mechanism*                                                                                                    | 3.1.2. Is there any mechanism to receive complaints and redress grievances of public regarding the content of the Channel?" |
| Mechansim available with in organization                                                                                                    | O Yes 🖲 No                                                                                                    |
| SNG/DSNG Details                                                                                                    |                                                                                                    |
| Permission Number*                                                                                                    | Permission Date                                                                                                    |
| 2gjkhj                                                                                                    | mm/dd/yyyy                                                                                                    |
|                                                                                                    |                                                                                                    |
| Add SNG/DSNG                                                                                                    | Remove SNG/DSNG                                                                                                    |
|                                                                                                    |                                                                                                    |
|                                                                                                    |                                                                                                    |
|                                                                                                    | (* marked fields are MANDATORY t                                                                                            |
|                                                                                                    |                                                                                                    |
| revious                                                                                                    | Save & Next                                                                                                    |
| ned by Ministry of Information and Broadcasting. Government of India<br>d Developed by Tata Consultancy Services Ltd. and Managed by BECIL                                                                                                    |                                                                                                    |
|                                                                                                    |                                                                                                    |

# т

| Executives        | Equity & SHP                  | Regional Offices            | Authorised   | Contact Person | Declaration                                                                                                    | Processing fee           | Checklist                 |                       |   |
|-------------------|-------------------------------|-----------------------------|--------------|----------------|----------------------------------------------------------------------------------------------------|--------------------------|---------------------------|-----------------------|---|
| 1. Details        | of Channel(s)                 |                             |              |                |                                                                                                    |                          |                           |                       |   |
|                   |                               |                             |              |                |                                                                                                    |                          |                           |                       |   |
|                   | following details of Cl       | nannel Channel 2            |              |                |                                                                                                    | 6 J 10                   |                           |                       |   |
| 1.1.1 Details     | of "Channel Name"<br>2        |                             |              |                | 1.1.1.1 Catego                                                                                                    |                          | Non-NEWS & Cur            | rent Affairs          |   |
|                   |                               |                             |              |                | O NEWS                                                                                                    | a Current Analis         | e non-news a cu           | ICHT AIREIS           |   |
| 1.1.1.2 Lang      | uage in which the prop        | osed channel will be teleca | st in India* |                | 1.1.1.3 Transm                                                                                                    | ssion mode of channel    | *                         |                       |   |
| Tamil<br>Assame   | SP.                           |                             |              |                | HD                                                                                                    | OSD O4K                  |                           |                       |   |
| Dogri<br>Konkani  |                               |                             |              | -              |                                                                                                    |                          |                           |                       |   |
| Maninur           | i<br>try of uplink of channel | (c)*                        |              |                | 1 1 1 5 Unlinkin                                                                                                    | g location of the chann  | al(s)*                    |                       |   |
| INDIA             | ary of uplink of channel      | (3)                         |              |                | New Delhi                                                                                                    | g location of the chann  | 51(3)                     |                       |   |
|                   |                               |                             |              |                |                                                                                                    |                          |                           |                       |   |
| 2.1 Transmis      | sion Dotails                  |                             |              |                |                                                                                                    |                          |                           |                       |   |
|                   |                               | capacity directly from Dept | of Space?*   |                | 2.1.2 Name of the                                                                                                    | e Company from which     | n Satellite / Transponder | proposed to be hired* |   |
| O Yes             | No                            |                             |              |                | CC Ltd.                                                                                                    |                          |                           |                       |   |
| 2.1.1.1 Ple       | ase specify the arrange       | ements with teleport operat | ors*         |                |                                                                                                    |                          |                           |                       |   |
| Arrange           | ment done.                    |                             |              |                |                                                                                                    |                          |                           |                       |   |
|                   |                               |                             |              |                |                                                                                                    |                          |                           |                       |   |
| 2.1.3 Orbital L   | ocation of the Satellite      |                             |              |                | 2.1.4 Type of Te                                                                                                    | eport Band*              |                           |                       |   |
| 11                |                               |                             |              | KU-BAND        |                                                                                                    |                          |                           |                       |   |
| 2.1.5 Antenna     | Piza (in mtra)                |                             |              |                | 2.1.6 EIDD Equi                                                                                                    | vlent Isotropically Radi | acted Dower               |                       |   |
| 11                | 0120 (11 11103)               |                             |              |                | 11                                                                                                    | nem isonopically rudi    |                           |                       |   |
| 2.1.7. Downlink   | Frequency*                    |                             |              |                |                                                                                                    |                          |                           |                       |   |
| 3800              | ,                             |                             |              |                |                                                                                                    |                          |                           |                       |   |
|                   |                               |                             |              |                |                                                                                                    |                          |                           |                       |   |
|                   |                               | content of channel(s):      |              |                | 242 5 4 5                                                                                                    |                          |                           |                       |   |
|                   | etails about the mecha        | nism^                       |              |                | 3.1.2. Is there any mechanism to receive complaints and redress grievances of public regarding the<br>content of the Channel?*<br>○ Yes ● No |                          |                           |                       |   |
|                   |                               |                             |              |                | O les C                                                                                                    | NO                       |                           |                       |   |
| 4.1 Details of    | Teleport being used f         | or Uplinking                |              |                |                                                                                                    |                          |                           |                       |   |
| 4.1.1 Please se   | lect Teleport service pr      | ovider*                     |              |                | 4.1.2 Please sele<br>STV - 25/01                                                                                                    | ct STV                   |                           |                       | ~ |
| КАМҮАВ            | TV PVT. LTD                   |                             |              | ~              | 317-23/01                                                                                                    |                          |                           |                       |   |
| 4.1.3. Validity o | f Agreement*                  |                             |              |                |                                                                                                    |                          |                           |                       |   |
| 06/08/2021        |                               |                             |              |                | 09/16/2021                                                                                                    |                          |                           | Ē                     |   |
|                   |                               |                             |              |                |                                                                                                    |                          |                           |                       |   |
|                   |                               |                             |              |                |                                                                                                    |                          |                           |                       |   |
|                   |                               |                             |              |                |                                                                                                    |                          |                           |                       |   |
|                   |                               |                             |              |                |                                                                                                    |                          |                           |                       |   |
|                   |                               |                             |              |                |                                                                                                    |                          |                           |                       |   |
|                   |                               |                             |              |                |                                                                                                    |                          |                           |                       |   |

| Broadcast Seva                                                                                                    |                                         |
|----------------------------------------------------------------------------------------------------|-----------------------------------------|
|                                                                                                    |                                         |
|                                                                                                    |                                         |
|                                                                                                    | (* marked fields are MANDATORY to fill) |
| Previous                                                                                                    | Save & Next                             |
| Website Owned by Ministry of Information and Broadcasting, Government of India<br>Designed and Developed by Tata Consultancy Services Ltd. and Managed by BECIL |                                         |

# Tab 6: Uplinking and Downlinking Tab:

|                                                                  | annel Details | Net Worth           | Downlinking Only      |                    | Uplinking and |                | Editors | Directors | Promoters/owners                        |
|------------------------------------------------------------------|---------------|---------------------|-----------------------|--------------------|---------------|----------------|---------|-----------|-----------------------------------------|
| Key Executives                                                   | Equity & SHP  | -                   | Offices Authori       | sed Contact Person | Declaration   | Processing fee | e Cne   | cklist    |                                         |
| 1.1. Whether th<br>◯ Yes   ● No                                  |               | in the following ra | nge (3600 - 4200 MHz) |                    |               |                |         |           |                                         |
|                                                                  |               |                     |                       |                    |               |                |         |           | (* marked fields are MANDATORY to fill) |
| Previous                                                         |               |                     |                       |                    |               |                |         |           | Save & Next                             |
| Website Owned by Ministry of In<br>Designed and Developed by Tat | -             |                     | L                     |                    |               |                |         |           |                                         |

# If User selects "Yes", screen layout will be like below:

| Home   Service<br>Applicant Ch | annel Details N          | let Worth         | Downlinking Only        | Uplinking Only    | Uplinking and | Downlinking   | Editors | Directors | Promoters/owners |
|--------------------------------|--------------------------|-------------------|-------------------------|-------------------|---------------|---------------|---------|-----------|------------------|
| Key Executives                 | Equity & SHP             | Regional (        | Offices Authorise       | ed Contact Person | Declaration   | Processing fe | e Che   | ecklist   |                  |
| 1. Channe                      | el(s) to be Dowi         | hlinked           |                         |                   |               |               |         |           |                  |
|                                |                          |                   |                         |                   |               |               |         |           |                  |
| 1.1. Whether th                | e frequency falls within | the following rar | nge (3600 - 4200 MHz) * |                   |               |               |         |           |                  |
| ● Yes O No                     |                          |                   |                         |                   |               |               |         |           |                  |
| 1.2 Downlink F                 | requency *               |                   |                         |                   |               |               |         |           |                  |
| 3600                           |                          |                   |                         |                   |               |               |         |           |                  |
|                                |                          |                   |                         |                   |               |               |         |           |                  |
|                                |                          |                   |                         |                   |               |               |         |           |                  |

| 1.1. Details of Channel(s) |  |
|----------------------------|--|
|----------------------------|--|

| 1.1.1 Details of "Channel Name"                                                                                                    | 1.1.1.1 Category of channel?"                                                                          |
|----------------------------------------------------------------------------------------------------|----------------------------------------------------------------------------------------------------|
| Channel 3                                                                                                    | NEWS & Current Affairs Non-NEWS & Current Affairs                                                      |
| 1.1.1.2 Language in which the proposed channel will be telecast in India*                                                                                                    | 1.1.1.3 Transmission mode of channel*                                                                  |
| Kannada<br>Maithili<br>Punjabi<br>Sindhi<br>Urdu                                                                                                    | <ul> <li>HD O SD O 4K</li> <li>K</li> </ul>                                                            |
| 1.1.1.4 Country of uplink of channel(s)*                                                                                                    | 1.1.1.5 Uplinking location of the channel(s)*                                                          |
| Country of uplink of channel                                                                                                    | New Delh                                                                                               |
| 1 Transmission Details                                                                                                    |                                                                                                    |
|                                                                                                    | 2.1.2 Name of the Company from which Satellite / Transponder proposed to be hired*                     |
|                                                                                                    | 2.1.2 Name of the Company from which Satellite / Transponder proposed to be hired* Company name        |
| I.1 Have you obtained the satellite capacity directly from Dept. of Space?*                                                                                                    |                                                                                                    |
| 1.1 Have you obtained the satellite capacity directly from Dept. of Space?*                                                                                                    |                                                                                                    |
| 1.1 Have you obtained the satellite capacity directly from Dept. of Space?*  Yes O No  2.1.1.1 Please specify the arrangements with teleport operators*                                                                                                    |                                                                                                    |
| 1.1 Have you obtained the satellite capacity directly from Dept. of Space?*  Yes O No  2.1.1.1 Please specify the arrangements with teleport operators*                                                                                                    |                                                                                                    |
| 1.1 Have you obtained the satellite capacity directly from Dept. of Space?* O Yes O No 2.1.1.1 Please specify the arrangements with teleport operators* Arrangement with teleport operators                                                                                   | Company name                                                                                           |
|                                                                                                    | Company name 2.1.4 Type of Teleport Band*                                                              |
| 1.1 Have you obtained the satellite capacity directly from Dept. of Space?*  Yes O No  2.1.1.1 Please specify the arrangements with teleport operators*  Arrangement with teleport operators  1.3 Orbital Location of the Satellite                                           | Company name  2.1.4 Type of Teleport Band*  Select  V                                                  |
| I. Have you obtained the satellite capacity directly from Dept. of Space?*  Yes O No  2.1.1.1 Please specify the arrangements with teleport operators*  Arrangement with teleport operators  3 Orbital Location of the Satellite Orbital Location  5.5 Antenna Size (in mtrs) | Company name  2.1.4 Type of Teleport Band*  Select  2.1.6 EIRP-Equivient Isotropically Radioated Power |

| 1.1 Provide details about the mechanism*       | 3.1.2. Is there any mechanism to receive complaints | and redress grievances of public regarding the |
|------------------------------------------------|-----------------------------------------------------|------------------------------------------------|
| Mechanism Details                              | Content of the Channel?*                            |                                                |
| 1 Details of Teleport being used for Uplinking |                                                     |                                                |
| 1.1 Please select Teleport service provider*   | 4.1.2 Please select STV                             |                                                |
| Select                                         | Select                                              | ~                                              |
| 1.3. Validity of Agreement*                    |                                                     |                                                |
| mm/dd/yyyy                                     | mm/dd/yyyy                                          |                                                |
| NG/DSNG Details                                |                                                     |                                                |
| ermission Number*                              | Permission Date                                     |                                                |
| Permission Number                              | mm/dd/yyyy                                          |                                                |
| Add SNG/DSNG                                   | Remove SNG/DSNG                                     |                                                |
|                                                |                                                     | (* marked fields are MANDATORY to              |
|                                                |                                                     | Save & Next                                    |

## Tab 7: Editor Tab

User can add editor for channel(s) on click on Add Button:

|                        |                  | Net Worth        | Downlinkir |                      |                     |                                    | -                             | ners      |
|------------------------|------------------|------------------|------------|----------------------|---------------------|------------------------------------|-------------------------------|-----------|
| Key Executives Eq      | uity & SHP       | Regiona          | al Offices | Authorised Contact F | Person Declaration  | Processing fee C                   | hecklist                      |           |
| 1. Editor Detai        | ls               |                  |            |                      |                     |                                    |                               |           |
|                        |                  |                  |            |                      |                     |                                    |                               |           |
| 1. Name of the Chann   | el *             |                  |            |                      |                     |                                    |                               |           |
| Channel 1              | ~                |                  |            |                      |                     |                                    |                               |           |
| 1.1. Name *            |                  |                  |            |                      |                     |                                    |                               |           |
| Mr                     | ~                | Ajay             |            |                      |                     |                                    |                               |           |
|                        |                  | , ilai           |            |                      |                     |                                    |                               |           |
| 1.2. Professional expe | rience (in years | s)               |            |                      |                     |                                    |                               |           |
| 12                     |                  |                  |            |                      |                     |                                    |                               |           |
| 1.3. Citizenship *     |                  |                  |            |                      |                     |                                    |                               |           |
| Indian                 |                  |                  |            |                      |                     |                                    |                               |           |
| 1.4. Date of Appointme | ent *            |                  |            |                      |                     |                                    |                               |           |
| 15/09/2021             |                  |                  |            |                      |                     |                                    |                               |           |
| 1.5. Email ID *        |                  |                  |            |                      |                     |                                    |                               |           |
| ajay@gmail.com         |                  |                  |            |                      |                     |                                    |                               |           |
| ajay@gmail.com         |                  |                  |            |                      | I                   |                                    |                               |           |
|                        |                  |                  |            |                      |                     |                                    |                               |           |
|                        |                  |                  |            | Add                  | Reset               |                                    |                               |           |
|                        |                  |                  |            |                      |                     |                                    |                               |           |
| Channel Name           | Prefix           | Name             | Experience | Citizenship          | Date Of Appointment | Email Id                           | Action                        |           |
| Channel 1              | Mr               | Ajay             | 11         | Indian               | 15/09/2021          | ajay@gmail.com                     |                               |           |
| Channel 2<br>Channel 3 | Miss<br>Mrs.     | Shweta<br>Anjana | 11         | Indian               | 08/09/2021          | shweta@gmail.co<br>anjana@gmail.co |                               |           |
| onumer 5               | inita.           | Puljuliu         |            | malan                | 00/03/2021          | anjana@gniai.co                    |                               |           |
|                        |                  |                  |            |                      |                     |                                    |                               |           |
|                        |                  |                  |            |                      |                     |                                    | (* marked fields are MANDATOR | Y to fill |
|                        |                  |                  |            |                      |                     |                                    |                               |           |

Tab 8: Director Tab

| ne   Service<br>pplicant | Channel Details         | Net Worth Downlink       | ng Only Uplinking Only    | Uplinking                                                                                          | and Downlinking Editor | s Directors | Promoters/owners |  |
|--------------------------|-------------------------|--------------------------|---------------------------|----------------------------------------------------------------------------------------------------|------------------------|-------------|------------------|--|
| ey Executive             | es Equity & SH          | HP Regional Offices      | Authorised Contact Person | Declaratio                                                                                         | on Processing fee C    | Checklist   |                  |  |
| Directo                  | r details               |                          |                           |                                                                                                    |                        |             |                  |  |
| inter the det            | tails of Directors      |                          |                           |                                                                                                    |                        |             |                  |  |
| 1.1                      | Name *                  |                          |                           | 2. Date of                                                                                         | Birth *                |             |                  |  |
|                          | Mr 🗸                    | Ајау                     |                           | 07/09/1                                                                                            | 994                    |             |                  |  |
|                          |                         | Shares in the Company? * |                           | 4. Director Identification Number (DIN) *                                                          |                        |             |                  |  |
| 0                        | Yes 🔍 No                |                          |                           | 12312312                                                                                           |                        |             |                  |  |
|                          | Is He/She citizen of In | dia? *                   |                           | 6. Date of Appointment *                                                                           |                        |             |                  |  |
|                          | Yes 🔿 No                |                          |                           | 08/09/2021       8. Telephone Number/Mobile Number *       534534534       10. PAN of the Director |                        |             |                  |  |
| 7. 6                     | Email ID *              |                          |                           |                                                                                                    |                        |             |                  |  |
| a                        | ajay@gmail.com          |                          |                           |                                                                                                    |                        |             |                  |  |
| 9. [                     | Does He/She has a va    | lid passport? *          |                           |                                                                                                    |                        |             |                  |  |
| 0                        | Yes 🖲 No                |                          |                           | AWKPK2346L                                                                                         |                        |             |                  |  |
|                          |                         |                          |                           |                                                                                                    |                        |             |                  |  |
| 11. Resi                 | idential Address        | \$                       |                           |                                                                                                    |                        |             |                  |  |
|                          |                         |                          |                           |                                                                                                    |                        |             |                  |  |
| a)                       | Line 1*                 |                          |                           |                                                                                                    | b) Line 2              |             |                  |  |
|                          |                         |                          |                           |                                                                                                    |                        |             |                  |  |

~

f) City/Town/Village\*

asdas

h) PIN Code\* 234234

e) District\*

NORTH

g) Taluka/Tehsil

| Broadcast Seva                                                                 |   |                                         |
|--------------------------------------------------------------------------------|---|-----------------------------------------|
| <ul> <li>Same as Residential Address</li> <li>12. Permanent Address</li> </ul> |   |                                         |
| a) Line 1*<br>New Lane1                                                        |   | b) Line 2                               |
| c) Country*                                                                    |   | d) State/UT                             |
| e) District*                                                                   | * | Delhi<br>f) City/Town/Village*<br>asdas |
| g) Taluka/Tehsil                                                               |   | h) PIN Code*                            |

#### 13. Official Address

| 1. |
|----|
|    |
| ~  |
|    |
| ~  |
|    |
|    |
|    |

| li |
|----|
|    |
| ~  |
|    |
|    |
|    |
|    |
|    |

~

14.1. Preventive detention proceedings (PSA / NSA etc) \*  $\bigcirc$  Yes  $\bigodot$  No

14.2 Criminal proceedings \*

# Add Button is used to add Director details.

| Add          |     |          | Reset               |        |
|--------------|-----|----------|---------------------|--------|
|              |     |          |                     |        |
|              |     | Email ID |                     |        |
| ate of Birth | DIN |          | PAN of the Director | Action |
| )a           |     |          |                     |        |

# Tab 9: Promoters/Owners Tab

| Applicant      | Channel Details          | Net Worth  | Downlinking Only  | Uplinking Only   | Uplinking and     | Downlinking                | Editors | Directors | Promoters/owners |  |
|----------------|--------------------------|------------|-------------------|------------------|-------------------|----------------------------|---------|-----------|------------------|--|
| Key Executi    | ves Equity & SH          | P Regional | Offices Authorise | d Contact Person | Declaration       | Processing fee             | Che     | cklist    |                  |  |
| Prom           | oters/Owners de          | tails      |                   |                  |                   |                            |         |           |                  |  |
| 1. Enter the d | letails of Promoters     | 1          |                   |                  |                   |                            |         |           |                  |  |
|                |                          |            |                   |                  |                   |                            |         |           |                  |  |
|                | 1. Type of Promoter/Owne | r*         |                   |                  | 1. Name *         |                            |         |           |                  |  |
|                | Indian Individual        |            |                   | ~                | Mr                | <ul> <li>Ashoka</li> </ul> |         |           |                  |  |
|                |                          |            |                   |                  |                   |                            |         |           |                  |  |
|                | 3 Direct Investment      |            |                   |                  |                   |                            |         |           |                  |  |
| 1              | 3.1 Number of Shares *   |            |                   |                  | 3.2 % of total pa | aid up shares *            |         |           |                  |  |
|                | 1                        |            |                   |                  | 1                 |                            |         |           |                  |  |
|                | 4 Portfolio Investment   |            |                   |                  |                   |                            |         |           |                  |  |
| 4              | 4.1 Number of Shares *   |            |                   |                  | 4.2 % of total pa | aid up shares *            |         |           |                  |  |
|                | 1                        |            |                   |                  | 1                 |                            |         |           |                  |  |
| ł              | 5. Date of Birth *       |            |                   |                  | 6 Citizenship *   |                            |         |           |                  |  |
|                | 14/09/1982               |            |                   |                  | Indian            |                            |         |           |                  |  |
| 1              | 7. Email ID *            |            |                   |                  | 8. Telephone N    | umber/Mobile Number        | *       |           |                  |  |
|                | ashoka@gmail.com         |            |                   |                  | 232342342         |                            |         |           |                  |  |

| 🔿 Yes 💿 No                                              | 10. | PAN of the Promoter *                                      |    |
|---------------------------------------------------------|-----|------------------------------------------------------------|----|
|                                                         | А   | WKPK5689L                                                  |    |
| Residential Address                                     |     |                                                            |    |
|                                                         |     |                                                            |    |
| a) Line 1*                                              |     | b) Line 2                                                  |    |
| New Lane                                                |     |                                                            |    |
| c) Country*                                             |     | d) State/UT                                                | li |
| India                                                   | ~   | Delhi                                                      | ~  |
| e) District*                                            |     | f) City/Town/Village*                                      |    |
| NORTH                                                   | ~   | dfsdf                                                      |    |
| g) Taluka/Tehsil                                        |     | h) PIN Code*                                               |    |
|                                                         |     |                                                            |    |
| Same as Residential Address Permanent Address           |     | 122423                                                     |    |
| Permanent Address                                       |     |                                                            |    |
| a) Line 1*                                              |     | b) Line 2                                                  |    |
| Permanent Address                                       |     |                                                            |    |
| e) Line 1*                                              |     |                                                            |    |
| a) Line 1*                                              | ~   | b) Line 2                                                  |    |
| Permanent Address a) Line 1* New Lane c) Country*       | ~   | b) Line 2<br>d) State/UT                                   |    |
| Permanent Address a) Line 1* New Lane c) Country* India | ~   | b) Line 2<br>d) State/UT<br>Delhi                          |    |
| e) Line 1* New Lane c) Country* India e) District*      |     | b) Line 2<br>d) State/UT<br>Delhi<br>1) City/Town/Village* |    |

| ************************************                                                                                                    | 13. Official Address                                                                                                    |                         |   |                  |                     |                                   |
|----------------------------------------------------------------------------------------------------|----------------------------------------------------------------------------------------------------|-------------------------|---|------------------|---------------------|-----------------------------------|
| New Lang 2         • Ocurity'         • Dearch         • State UT         • Optioner Vision         • Optioner Vision         • Option                                                                                                    |                                                                                                    |                         |   |                  |                     |                                   |
| Image: Statut II (Statut II) (Statut II) (Statut II) (Statut II) (Statut II) (Statut III) (Statut III) (S |                                                                                                    |                         |   | b) Line 2        |                     |                                   |
| India       Ehil       Image: Construction of the proceedings (PSA) (NSA etc.)*       9 (Construction of the proceedings * Construction of the proceedings * Construction of the proceding                                                       | New Lane 2                                                                                                    |                         |   |                  |                     |                                   |
| India       Enh       Image: Constraints of the set of Birth Code of Birth Code                                              | c) Country*                                                                                                    |                         |   | d) State/UT      |                     | R                                 |
| SHAHDARA       istid         a) Takka/Tehali       i) PiN Code*         232342       23242             14.1. Preventive detention proceedings (PSA / NSA etc)*       14.2 Criminal proceedings*         > Yes ® No       Yes ® No             Inden Indevidual       Date of Birth       Email LD       PAN of the Promoter       Action    Type of Promoter Name          Date of Birth       Email LD       PAN of the Promoter       Action    Type of Promoter Name          Date of Birth       Email LD       PAN of the Promoter       Action    Type of Promoter Name          Date of Birth       Email LD       PAN of the Promoter       Action    Type of Promoter Name          Date of Birth       Email LD       PAN of the Promoter       Action    Year / Edit / Delete Wear / Edit / Delete Prevore                                                                                                    |                                                                                                    |                         | ~ |                  |                     | ~                                 |
| SHAHDARA       istid         a) Takka/Tehali       i) PiN Code*         232342       23242             14.1. Preventive detention proceedings (PSA / NSA etc)*       14.2 Criminal proceedings*         > Yes ® No       Yes ® No             Inden Indevidual       Date of Birth       Email LD       PAN of the Promoter       Action    Type of Promoter Name          Date of Birth       Email LD       PAN of the Promoter       Action    Type of Promoter Name          Date of Birth       Email LD       PAN of the Promoter       Action    Type of Promoter Name          Date of Birth       Email LD       PAN of the Promoter       Action    Type of Promoter Name          Date of Birth       Email LD       PAN of the Promoter       Action    Year / Edit / Delete Wear / Edit / Delete Prevore                                                                                                    | e) District*                                                                                                    |                         |   | f) City/Town/Vil | lage*               |                                   |
| 14.1. Preventive detention proceedings (PSA/, NSA etc)*       14.2 Ciminal proceedings *         Or Yes ● No       Or Yes ● No         Add       Resett         Type of Promoter       Pornoter Name       Date of Birth       Email ID       PAN of the Promoter       Action         Indian Individual       Ashoka       14/09/1982       ashoka@gmail.com       AlWCPK5689L       View / Edit / Delete                                                                                                    |                                                                                                    |                         | ~ |                  | •                   |                                   |
| 14.1. Preventive detention proceedings (PSA / NSA etc)*<br>Yes ® No<br>Type of Promoter Name Date of Birth Email ID PAN of the Promoter Action<br>Indian Individual Ashoka 14/09/1932 ashoka@gmail.com AWKPK5609L View / Edit / Delete<br>(* marked fields are MANDATORY to<br>Previous                                                                                                    | g) Taluka/Tehsil                                                                                                    |                         |   | h) PIN Code*     |                     |                                   |
| O'Yes ● No          O'Yes ● No       Resct         Add       Resct         Type of Promoter       Promoter Name       Date of Bitth       Email ID       PAN of the Promoter       Action         Indian Individual       Ashoka       14/09/1982       ashoka@gmail.com       AV/KPK5689L       View / Edit / Delete         (* marked fields are MANDATORY to         Previous       Save 8 Next                                                                                                    |                                                                                                    |                         |   | 232342           |                     |                                   |
| Yes ● No     Yes ● No     Resct     Resct     Yope of Promoter <u>Promoter Name     Date of Bitth     <u>Email ID     PAN of the Promoter     Action     XWKPK5669L     View / Edit / Delete     (* marked fields are MANDATORY to     Previous     Save 8 Next </u></u>                                                                                                    |                                                                                                    |                         |   |                  |                     |                                   |
| O Yes ● No          O Yes ● No       C Yes ● No         Add       Reset         Yppe of Promoter       Promoter Name       Date of Bitth       Email ID       PAN of the Promoter       Action         Indian Individual       Ashoka       14/09/1982       ashoka@gmail.com       AV/KPK5689L       View / Edit / Delete         (* marked fields are MANDATORY to         Save 8 Noxt                                                                                                    |                                                                                                    |                         |   |                  |                     |                                   |
| ○ Yes ● No          Add       Resct         Yppe of Promoter       Promoter Name       Date of Bitth       Email ID       PAN of the Promoter       Action         Indian Individual       Ashoka       14/09/1982       ashoka@gmail.com       AVWKPK56691.       View / Edit / Delete         (* marked fields are MANDATORY to         Previous       Save & Next                                                                                                    |                                                                                                    |                         |   |                  |                     |                                   |
| Add     Reset       Pype of Promoter     Promoter Name     Date of Birth     Email ID     PAN of the Promoter     Action       Indian Individual     Ashoka     14/09/1982     ashoka@gmail.com     AWKPK5689L     View / Edit / Delete                                                                                                    |                                                                                                    | dings (PSA / NSA etc) * |   |                  | proceedings *       |                                   |
| Type of Promoter         Promoter Name         Date of Birth         Email ID         PAN of the Promoter         Action           Indian Individual         Ashoka         14/09/1982         ashoka@gmail.com         AWKPK5689L         View / Edit / Delete   (* marked fields are MANDATORY to Previous Save & Next                                                                                                    | 🔾 Yes 🖲 No                                                                                                    |                         |   | 🔾 Yes 🔍 No       |                     |                                   |
| Type of Promoter         Promoter Name         Date of Birth         Email ID         PAN of the Promoter         Action           Indian Individual         Ashoka         14/09/1982         ashoka@gmail.com         AWKPK5689L         View / Edit / Delete   (* marked fields are MANDATORY to Previous Save & Next                                                                                                    |                                                                                                    |                         |   |                  |                     |                                   |
| Type of Promoter         Promoter Name         Date of Birth         Email ID         PAN of the Promoter         Action           Indian Individual         Ashoka         14/09/1982         ashoka@gmail.com         AWKPK5689L         View / Edit / Delete   (* marked fields are MANDATORY to Previous Save & Next                                                                                                    |                                                                                                    | Add                     |   |                  | Rese                | t                                 |
| Indian Individual       Ashoka       14/09/1982       ashoka@gmail.com       AWKPK5689L       View / Edit / Delete         (* marked fields are MANDATORY to         Previous                                                                                                    |                                                                                                    |                         |   |                  |                     |                                   |
| Indian Individual       Ashoka       14/09/1982       ashoka@gmail.com       AWKPK5689L       View / Edit / Delete         (* marked fields are MANDATORY to         Previous                                                                                                    |                                                                                                    |                         |   |                  |                     |                                   |
| Indian Individual       Ashoka       14/09/1982       ashoka@gmail.com       AWKPK5689L       View / Edit / Delete         (* marked fields are MANDATORY to         Previous                                                                                                    | December of December of Decemb |                         |   |                  | DAN of the December | A stiller                         |
| (* marked fields are MANDATORY to<br>Previous Save & Next                                                                                                    |                                                                                                    |                         |   |                  |                     |                                   |
| Previous Save & Next                                                                                                    | Indian Individual                                                                                                    |                         |   |                  |                     | View / Edit / Delete              |
|                                                                                                    | Indian Individual                                                                                                    |                         |   |                  |                     | View / Edit / Delete              |
|                                                                                                    |                                                                                                    |                         |   |                  |                     | (* marked fields are MANDATORY to |
|                                                                                                    |                                                                                                    |                         |   |                  |                     | (* marked fields are MANDATORY to |
|                                                                                                    |                                                                                                    |                         |   |                  |                     | (* marked fields are MANDATORY to |
|                                                                                                    |                                                                                                    |                         |   |                  |                     | (* marked fields are MANDATORY to |
|                                                                                                    |                                                                                                    |                         |   |                  |                     | (* marked fields are MANDATORY to |
|                                                                                                    |                                                                                                    |                         |   |                  |                     | (* marked fields are MANDATORY to |
|                                                                                                    |                                                                                                    |                         |   |                  |                     | (* marked fields are MANDATORY to |
|                                                                                                    |                                                                                                    |                         |   |                  |                     | (* marked fields are MANDATORY to |

| ome   Service<br>Applicant Channel Details Net Worth Downlinking Only Uplink                                                                 | iking Only Uplinking and Downlinking Editors Directors Promoters/owners |
|----------------------------------------------------------------------------------------------------|-------------------------------------------------------------------------|
| Key Executives Equity & SHP Regional Offices Authorised Contact                                                                              |                                                                         |
| Key Executives details                                                                                                    |                                                                         |
| Enter the details of Key Executives                                                                                                    |                                                                         |
|                                                                                                    |                                                                         |
| 1. Name of Executive *                                                                                                    | 2. Date of Birth *                                                      |
| Mr 🗸 Anurag                                                                                                    | 03/09/2002                                                              |
| 3. Does He/She has any Shares in the Company? *                                                                                              | 4. Designation of the Key Executive *                                   |
| ○ Yes ● No                                                                                                    | CEO 🗸                                                                   |
| 5. Is He/She citizen of India? *                                                                                                    | 6. Date of Appointment *                                                |
| ● Yes ○ No                                                                                                    | 14/09/2021                                                              |
|                                                                                                    |                                                                         |
| 7. Email ID *                                                                                                    | 8. Telephone Number/Mobile Number *                                     |
| Anurag@gmail.com                                                                                                    | 234234234                                                               |
| 9. Does He/She has a valid passport? *                                                                                                    | 10. PAN of the Key Executive *                                          |
|                                                                                                    |                                                                         |
| ○ Yes ● No                                                                                                    | AWKPK5689L                                                              |
|                                                                                                    |                                                                         |
|                                                                                                    |                                                                         |
| ⊖ Yes ● No                                                                                                    |                                                                         |
| ⊖ Yes ● No<br>11. Residential Address                                                                                                    | AWKPK5689L                                                              |
| ○ Yes ● No 11. Residential Address a) Line 1*                                                                                                |                                                                         |
| ⊖ Yes                                                                                                    | AWKPK5689L                                                              |
| ○ Yes ● No       11. Residential Address       a) Line 1*                                                                                    | AWKPK5689L                                                              |
| ○ Yes ● No       11. Residential Address       a) Line 1*       New Lane                                                                     | AWKPK5689L                                                              |
| <ul> <li>Yes ● No</li> <li>11. Residential Address</li> <li>a) Line 1*         <ul> <li>New Lane</li> <li>c) Country*</li> </ul> </li> </ul> | AWKPK5689L<br>b) Line 2<br>d) State/UT*                                 |
| <ul> <li>○ Yes ● No</li> <li>11. Residential Address</li> <li>a) Line 1*</li> <li>New Lane</li> <li>c) Country*</li> <li>India</li> </ul>    | AWKPK5689L b) Line 2 d) State/UT* Jammu And Kashmir                     |

| Same as Residential Address |    |                       |   |
|-----------------------------|----|-----------------------|---|
| 12. Permanent Address       |    |                       |   |
|                             |    |                       |   |
| a) Line 1*                  |    | b) Line 2             |   |
| New Lane                    |    |                       |   |
|                             | li |                       |   |
| c) Country*                 |    | d) State/UT           |   |
| India                       | ~  | Jammu And Kashmir     | ~ |
| e) District*                |    | f) City/Town/Village* |   |
| RAMBAN                      | ~  | asd                   |   |
| g) Taluka/Tehsil            |    | h) PIN Code*          |   |
|                             |    | 123123                |   |

13. Official Address

| a) Line 1*       |       | b) Line 2   |
|------------------|-------|-------------|
| New Lane 2       |       |             |
|                  | li li |             |
| c) Country*      |       | d) State/U  |
| India            | ~     | Chha        |
| e) District*     |       | f) City/Tov |
| BEMETARA         | ~     | dfsdf       |
| g) Taluka/Tehsil |       | h) PIN Co   |
|                  |       |             |

| d) State/UT*          |  |
|-----------------------|--|
| Chhattisgarh          |  |
| f) City/Town/Village* |  |
| dfsdf                 |  |
| h) PIN Code*          |  |
| 123123                |  |

|      | 14 1. Preventive detention proceedings (PSA / NSA etc) *<br>○ Yes |                | letention proceedings (PSA / NSA etc) * 14.2 Criminal proceedings *<br>○ Yes ● No |                       |                      |                                   |
|------|-------------------------------------------------------------------|----------------|-----------------------------------------------------------------------------------|-----------------------|----------------------|-----------------------------------|
|      | 0                                                                 | Add            |                                                                                   |                       | Reset                |                                   |
|      | Executive Name                                                    | Date of Birth  | Designation                                                                       | Email ID              | PAN of the Executive | Action                            |
|      | Anurag                                                            | 03/09/2002     | CEO                                                                               | Anurag@gmail.com      | AWKPK5689L           | View / Edit / Delete              |
|      |                                                                   |                |                                                                                   |                       |                      |                                   |
|      |                                                                   |                |                                                                                   |                       |                      | (* marked fields are MANDATORY to |
|      |                                                                   | Previous       |                                                                                   |                       | Save & Next          |                                   |
|      |                                                                   |                |                                                                                   |                       |                      |                                   |
| User | Manual for Appli                                                  | ication for pe | ermission for                                                                     | 23<br>Uplinking/Downl | inking/Uplinking and | Downlinking                       |

# Tab 11: Equity and SHP Details Tab

|      | 1.1 SHP as on date * 16/09/2021                           | 1.2. Authorised Share Capital of the Company * 1231231232 |  |  |  |
|------|-----------------------------------------------------------|-----------------------------------------------------------|--|--|--|
|      | 1.3. Share Paid Up Capital *                              |                                                           |  |  |  |
|      | 213123123                                                 |                                                           |  |  |  |
|      |                                                           | J                                                         |  |  |  |
|      |                                                           |                                                           |  |  |  |
| 2. D | Details of Shareholders holding 10% or more equity/shares |                                                           |  |  |  |
|      |                                                           |                                                           |  |  |  |
|      | 1. Type of Share Holder *                                 | 1. Name "                                                 |  |  |  |
|      | Indian Individual                                         | Mr     Shravan                                            |  |  |  |
|      | 2 Direct Investment                                       |                                                           |  |  |  |
|      | 3 Direct Investment<br>3.1 Number of Shares *             | 3.2 % of total paid up shares *                           |  |  |  |
|      | 1                                                         | 1                                                         |  |  |  |
|      | 4 Portfolio Investment                                    |                                                           |  |  |  |
|      | 4.1 Number of Shares *                                    | 4.2 % of total paid up shares *                           |  |  |  |
|      |                                                           |                                                           |  |  |  |
|      | 5. Date of Birth * 09/09/1985                             | 6 Citizenship *                                           |  |  |  |
|      |                                                           |                                                           |  |  |  |
|      | 7. Email ID * sravan@gmail.com                            | 8. Telephone Number/Mobile Number *                       |  |  |  |
|      |                                                           | 24124124                                                  |  |  |  |
|      | 9. Does He/She has a valid passport? *<br>○ Yes ● No      | 10. PAN of the Share Holder * AWKPK5690L                  |  |  |  |
|      |                                                           |                                                           |  |  |  |
|      |                                                           |                                                           |  |  |  |
| 11.  | . Residential Address                                     |                                                           |  |  |  |
|      |                                                           |                                                           |  |  |  |
|      | a) Line 1*                                                | b) Line 2                                                 |  |  |  |
|      | New Lane                                                  |                                                           |  |  |  |
|      |                                                           | a Chatallina                                              |  |  |  |
|      | c) Country*                                               | d) State/UT*<br>Kerala                                    |  |  |  |
|      | e) District*                                              | f) City/Town/Village*                                     |  |  |  |
|      | THRISSUR                                                  | sdfsd                                                     |  |  |  |
|      | g) Taluka/Tehsil                                          | h) PIN Code*                                              |  |  |  |
|      |                                                           | 223423                                                    |  |  |  |
|      |                                                           |                                                           |  |  |  |

Same as Residential Address

#### 12. Permanent Address

| New Lane         |  |  |
|------------------|--|--|
| c) Country*      |  |  |
| India            |  |  |
| e) District*     |  |  |
| THRISSUR         |  |  |
| g) Taluka/Tehsil |  |  |

| b) Line 2             |   |
|-----------------------|---|
|                       |   |
| d) State/UT           |   |
| Kerala                | ~ |
| f) City/Town/Village* |   |
| sdfsd                 |   |
| h) PIN Code*          |   |
| 223423                |   |

### 13. Official Address

| a) Line 1*       |     | b) Line 2              |    |
|------------------|-----|------------------------|----|
| New Lane3        |     |                        |    |
|                  | li. |                        | 11 |
| c) Country*      |     | d) State/UT*           |    |
| India            | ~   | Goa                    | ~  |
| e) District*     |     | f) City/Town/Village*  |    |
| NORTH GOA        | ~   | dfsdf                  |    |
|                  |     |                        |    |
| g) Taluka/Tehsil |     | h) PIN Code*           |    |
| g) Taluka/Tehsil |     | h) PIN Code"<br>323423 | ٦  |

~

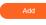

|  | Reset |
|--|-------|
|  |       |

| Type of Share Holder St | Share Holder Name | Date of Birth / Date of Incorporation | Email ID         | PAN of the Share Holder | Action               |
|-------------------------|-------------------|---------------------------------------|------------------|-------------------------|----------------------|
| Indian Individual       | Shravan           | 09/09/1985                            | sravan@gmail.com | AWKPK5690L              | View / Edit / Delete |

#### 3. Details of shareholders holding less then 10% equity

|       |                             |                      |               | Share H                   | lolding       |                           |
|-------|-----------------------------|----------------------|---------------|---------------------------|---------------|---------------------------|
|       |                             |                      | Direct        | t Investment              | Indirec       | t Investment              |
| S.No. | Category of<br>Shareholders | Name of Share Holder | No. of Shares | % of total paid up Shares | No. of Shares | % of total paid up Shares |
| 1     | Indian Individual           | a                    | 1             | 1                         | 1             | 1                         |
| 2     | Indian Company              | b                    | 1             | 1                         | 1             | 1                         |
| 3     | Foreign Individual          | c                    | 1             | 1                         | 1             | 1                         |
| 4     | Foreign Company             | d                    | 1             | 1                         | 1             | 1                         |
| 5     | FII                         | e                    | 1             | 1                         | 1             | 1                         |

| 6 | NRI | ſ | 1 | 1 | 1 | 1 |
|---|-----|---|---|---|---|---|
| 7 | OCB | g | 1 | 1 | 1 | 1 |
| 8 | PIO | h | 1 | 1 | 1 | 1 |

User will download the Annexures by click on button "Download PDF" and will follow the instructions, mention on screen.

|                                                                                        | Download Proforma Download PDF                             |
|----------------------------------------------------------------------------------------|------------------------------------------------------------|
| Choose File Appendix_D_eGCA_RFP_Volume_1_Functional_Re                                 | tequirements, pdf 👁 X                                      |
| Self declaration(Annexure A & Annexure B of MHA Proforma)*                             |                                                            |
| (Max Size:40 MB   Allowed Type:pdf   Max Files:5 )                                     |                                                            |
|                                                                                        |                                                            |
|                                                                                        |                                                            |
|                                                                                        |                                                            |
| indly upload signed copies of Annexure- A and Annexure-B and als                       | Iso send hard copies of the same on the following address: |
| Secretary                                                                              |                                                            |
| ection                                                                                 |                                                            |
| No. 652-A,                                                                             |                                                            |
| ormation & Broadcasting                                                                |                                                            |
| ,Shastri Bhawan, Dr Rajendra Prasad Road,                                              |                                                            |
| ,Shastri Bhawan, Dr Rajendra Prasad Road,                                              |                                                            |
| ormation & Broadcasting<br>, Shastri Bhawan, Dr Rajendra Prasad Road,<br>eihi - 110001 |                                                            |
| ,Shastri Bhawan, Dr Rajendra Prasad Road,                                              |                                                            |
| ,Shastri Bhawan, Dr Rajendra Prasad Road,                                              |                                                            |
| ,Shastri Bhawan, Dr Rajendra Prasad Road,                                              |                                                            |
| ,Shastri Bhawan, Dr Rajendra Prasad Road,                                              |                                                            |
| ,Shastri Bhawan, Dr Rajendra Prasad Road,                                              |                                                            |
| ,Shastri Bhawan, Dr Rajendra Prasad Road,                                              |                                                            |
| ,Shastri Bhawan, Dr Rajendra Prasad Road,                                              |                                                            |

| Broadcast Seva                                                                                                    |                                         |
|----------------------------------------------------------------------------------------------------|-----------------------------------------|
|                                                                                                    |                                         |
|                                                                                                    | (* marked fields are MANDATORY to fill) |
| Previous                                                                                                    | Save & Next                             |
| Website Owned by Ministry of Information and Broadcasting. Government of India<br>Designed and Developed by Tata Consultancy Services Ltd. and Managed by BECIL |                                         |

# Tab 12: Regional Offices

| Applicant                         | Channel Details Net Wort                                                                       | h Downlinking Only             | Uplinking Only     | Uplinking and Downlink  | ng Editors   | Directors | Promoters/owners                   |
|-----------------------------------|------------------------------------------------------------------------------------------------|--------------------------------|--------------------|-------------------------|--------------|-----------|------------------------------------|
| Key Executiv                      | es Equity & SHP Regio                                                                          | onal Offices Authoris          | sed Contact Person | Declaration Proces      | sing fee Che | cklist    |                                    |
| 1. Ente                           | er the Regional Offices D                                                                      | etails                         |                    |                         |              |           |                                    |
|                                   |                                                                                                |                                |                    |                         |              |           |                                    |
| 1.1. Do                           | you have any Regional Office?                                                                  |                                |                    | O Yes 🔍 No              |              |           |                                    |
|                                   |                                                                                                |                                |                    |                         |              |           |                                    |
|                                   |                                                                                                |                                |                    |                         |              |           |                                    |
|                                   |                                                                                                |                                |                    |                         |              |           |                                    |
|                                   |                                                                                                |                                |                    |                         |              | (* ma     | rked fields are MANDATORY to fill) |
| plicant (                         | Channel Details Net Worth                                                                      | Downlinking Only               | Uplinking Only     | Uplinking and Downlinki | ng Editors   | Directors | Promoters/owners                   |
|                                   |                                                                                                |                                |                    | opiniting and Dominitia |              |           |                                    |
| y Executive                       |                                                                                                |                                | ed Contact Person  | Declaration Process     | -            | cklist    |                                    |
| -                                 |                                                                                                | nal Offices Authorise          |                    |                         | -            |           |                                    |
| -                                 | s Equity & SHP Region                                                                          | nal Offices Authorise          |                    |                         | -            |           |                                    |
| 1. Enter                          | s Equity & SHP Region                                                                          | nal Offices Authorise          |                    |                         | -            |           |                                    |
| 1. Enter                          | s Equity & SHP Region                                                                          | nal Offices Authorise          |                    | Declaration Process     | -            |           |                                    |
| <b>1. Enter</b><br>1.1. Do ye     | s Equity & SHP Region<br>the Regional Offices De                                               | nal Offices Authorise          |                    | Declaration Process     | -            |           |                                    |
| <b>1. Enter</b><br>1.1. Do ye     | s Equity & SHP Region                                                                          | nal Offices Authorise          |                    | Declaration Process     | -            |           |                                    |
| <b>1. Enter</b><br>1.1. Do ye     | s Equity & SHP Region<br>the Regional Offices De                                               | nal Offices Authorise          |                    | Declaration Process     | -            |           |                                    |
| 1. Enter<br>1.1. Do ya<br>Regiona | s Equity & SHP Region<br>the Regional Offices De                                               | nal Offices Authorise<br>tails |                    | Declaration Process     | -            |           |                                    |
| 1. Enter<br>1.1. Do ya<br>Regiona | s Equity & SHP Region<br>the Regional Offices De<br>ou have any Regional Office?               | nal Offices Authorise<br>tails |                    | Declaration Process     | -            |           |                                    |
| 1. Enter<br>1.1. Do ya<br>Regiona | s Equity & SHP Region<br>the Regional Offices De<br>ou have any Regional Office?<br>al Offices | nal Offices Authorise<br>tails |                    | Declaration Process     | -            |           |                                    |
| 1.1. Do ye<br>Regiona             | s Equity & SHP Region<br>the Regional Offices De<br>ou have any Regional Office?<br>al Offices | nal Offices Authorise<br>tails |                    | Declaration Process     | -            |           |                                    |

| 1.2.1.2. Regional Office<br>Address |                               |                                       |                                   |
|-------------------------------------|-------------------------------|---------------------------------------|-----------------------------------|
|                                     |                               |                                       |                                   |
|                                     |                               |                                       |                                   |
| a) Line 1*<br>New Lane              |                               | b) Line 2                             |                                   |
| Now Earlo                           |                               |                                       |                                   |
| c) Country*                         |                               | d) State/UT*                          |                                   |
| India                               | ~                             | Himachal Pradesh                      | ~                                 |
| e) District*                        |                               | f) City/Town/Village*                 |                                   |
| KINNAUR                             | ~                             | dfsdf                                 |                                   |
| g) Taluka/Tehsil                    |                               | h) PIN Code*                          |                                   |
|                                     |                               | 234234                                |                                   |
| i) Landline Number with ST          | TD Code*                      | ,                                     |                                   |
| 11                                  | 232423423                     |                                       |                                   |
|                                     |                               |                                       |                                   |
|                                     |                               |                                       |                                   |
|                                     | Add                           | Rese                                  | et                                |
|                                     |                               |                                       |                                   |
|                                     |                               |                                       |                                   |
|                                     | Regional Office Address       |                                       | Action                            |
| regional Office Activity            | New Lane India Himachal Prade | ash KINNAUR dfsdf 234234 11 232423423 | View / Edit / Delete              |
|                                     |                               |                                       |                                   |
|                                     |                               |                                       |                                   |
|                                     |                               |                                       | (* marked fields are MANDATORY to |
|                                     |                               |                                       | (                                 |

Tab 13: Authorised Contact Person

|                                                                                          | Channel Details                                                                                                    | Net Worth                                                                                                    | Downlinking Only                                                                                                    | Uplinking Only U  | plinking and Dov | vnlinking Editors                         | Directors Promoters/owners                                                                |              |
|------------------------------------------------------------------------------------------|----------------------------------------------------------------------------------------------------|----------------------------------------------------------------------------------------------------|----------------------------------------------------------------------------------------------------|-------------------|------------------|-------------------------------------------|-------------------------------------------------------------------------------------------|--------------|
| ey Executiv                                                                              | es Equity & SHF                                                                                                    | P Regional O                                                                                                    | ffices Authorise                                                                                                    | ed Contact Person | Declaration F    | Processing fee Check                      | klist                                                                                     |              |
| 1. Auth                                                                                  | norised Contact I                                                                                                    | Person                                                                                                    |                                                                                                    |                   |                  |                                           |                                                                                           |              |
|                                                                                          |                                                                                                    |                                                                                                    |                                                                                                    |                   |                  |                                           |                                                                                           |              |
| 1.1. Nar                                                                                 | me of the Authorised Sign                                                                                                    | atory *                                                                                                    |                                                                                                    |                   |                  |                                           |                                                                                           |              |
| Mr                                                                                       | ~                                                                                                    | Anshul                                                                                                    |                                                                                                    |                   |                  |                                           |                                                                                           |              |
| 1.2. Des                                                                                 | signation of the Authorise                                                                                                    | d Signatory *                                                                                                    |                                                                                                    |                   |                  |                                           |                                                                                           |              |
| Offic                                                                                    | er                                                                                                    |                                                                                                    |                                                                                                    |                   |                  |                                           |                                                                                           |              |
| 1.3. Em                                                                                  | ail ID *                                                                                                    |                                                                                                    |                                                                                                    |                   |                  |                                           |                                                                                           |              |
| ansh                                                                                     | iul@gmail.com                                                                                                    |                                                                                                    |                                                                                                    |                   |                  |                                           |                                                                                           |              |
| 1.4. Mo                                                                                  | bile Number/Telephone N                                                                                                    | umber *                                                                                                    |                                                                                                    |                   |                  |                                           |                                                                                           |              |
| 22                                                                                       |                                                                                                    | 43453453                                                                                                    |                                                                                                    |                   |                  |                                           |                                                                                           |              |
|                                                                                          |                                                                                                    |                                                                                                    |                                                                                                    |                   |                  |                                           |                                                                                           |              |
|                                                                                          |                                                                                                    |                                                                                                    |                                                                                                    | Add               | Reset            |                                           |                                                                                           |              |
|                                                                                          |                                                                                                    |                                                                                                    |                                                                                                    |                   |                  |                                           |                                                                                           |              |
| Prefix                                                                                   | Name                                                                                                    | Designation                                                                                                    | Email Id                                                                                                    |                   | STD              | Phone Number                              | Action                                                                                    |              |
| Mr                                                                                       | Anshul                                                                                                    | Officer                                                                                                    |                                                                                                    | anshul@gmail.com  | 22               | 43453453                                  | View / Edit / Delete                                                                      |              |
|                                                                                          |                                                                                                    |                                                                                                    |                                                                                                    |                   |                  |                                           | (* marked fields are MANDATC                                                              | PRY to fill) |
| o 14: D                                                                                  | eclaration                                                                                                    | Previous                                                                                                    |                                                                                                    |                   |                  | Sav                                       | (* marked fields are MANDATC                                                              | RY to fill)  |
| b 14: D                                                                                  |                                                                                                    |                                                                                                    |                                                                                                    |                   |                  | Sav                                       |                                                                                           | RY to fill)  |
| ne   Service<br>pplicant                                                                 | Channel Details                                                                                                    | Tab<br>Net Worth                                                                                                    | Downlinking Only                                                                                                    |                   | plinking and Dov | vnlinking Editors                         | e & Next<br>Directors Promoters/owners                                                    | RY to fill)  |
| ne   Service<br>pplicant                                                                 | Channel Details                                                                                                    | Tab<br>Net Worth                                                                                                    | Downlinking Only                                                                                                    |                   |                  |                                           | e & Next<br>Directors Promoters/owners                                                    | RY to fill)  |
| ne   Service                                                                             | Channel Details<br>res Equity & SHF                                                                                                    | Tab<br>Net Worth                                                                                                    | Downlinking Only                                                                                                    |                   |                  | vnlinking Editors                         | e & Next<br>Directors Promoters/owners                                                    | RY to fill)  |
| ne   Service<br>pplicant<br>ey Executiv                                                  | Channel Details<br>res Equity & SHF                                                                                                    | Tab<br>Net Worth                                                                                                    | Downlinking Only                                                                                                    |                   |                  | vnlinking Editors                         | e & Next<br>Directors Promoters/owners                                                    | RY to fill)  |
| e   Service<br>oplicant<br>ay Executiv<br>Declar                                         | Channel Details<br>res Equity & SHF<br>ation                                                                                                    | Fab<br>Net Worth<br>Regional O                                                                                                    | Downlinking Only<br>Iffices Authorise                                                                                                    | ed Contact Person | Declaration P    | vnlinking Editors<br>rocessing fee Chect  | e & Next<br>Directors Promoters/owners<br>klist                                           | RY to fill)  |
| e   Service<br>opplicant<br>ey Executiv<br>Declar<br>I we<br>I we<br>I we<br>I we        | Channel Details<br>es Equity & SHF<br>ation<br>hereby declare that the in<br>hereby declare to use the<br>con behalf of M/s under                              | Fab<br>Net Worth<br>P Regional O<br>nformation given is tri<br>e satelite, teleport an<br>take to agree that                                      | Downlinking Only<br>Iffices Authorise<br>ue to the best of my kno<br>Id the frequency bands o<br>our company will abid                       | ed Contact Person | Declaration P    | vnlinking Editors<br>rocessing fee Chect  | e & Next<br>Directors Promoters/owners                                                    |              |
| e   Service<br>opplicant<br>ey Executiv<br>Declar<br>I we<br>I we<br>I we<br>I we        | Channel Details<br>res Equity & SHF<br>ation<br>hereby declare that the in<br>hereby declare to use the                                                        | Fab<br>Net Worth<br>P Regional O<br>nformation given is tri<br>e satelite, teleport an<br>take to agree that                                      | Downlinking Only<br>Iffices Authorise<br>ue to the best of my kno<br>Id the frequency bands o<br>our company will abid                       | ed Contact Person | Declaration P    | vnlinking Editors<br>rocessing fee Chect  | e & Next Directors Promoters/owners klist of other satellite, teleport or frequency band. |              |
| e   Service<br>opplicant<br>ey Executiv<br>Declar<br>I we<br>I we<br>I we<br>I we        | Channel Details<br>es Equity & SHF<br>ation<br>hereby declare that the in<br>hereby declare to use the<br>con behalf of M/s under                              | Fab<br>Net Worth<br>P Regional O<br>nformation given is tri<br>e satelite, teleport an<br>take to agree that                                      | Downlinking Only<br>Iffices Authorise<br>ue to the best of my kno<br>Id the frequency bands o<br>our company will abid                       | ed Contact Person | Declaration P    | vnlinking Editors<br>rocessing fee Chect  | e & Next Directors Promoters/owners klist of other satellite, teleport or frequency band. |              |
| e   Service<br>opplicant<br>ey Executiv<br>Declar<br>I we<br>I we<br>I we<br>I we        | Channel Details<br>es Equity & SHF<br>ation<br>hereby declare that the in<br>hereby declare to use the<br>con behalf of M/s under                              | Fab<br>Net Worth<br>P Regional O<br>nformation given is tri<br>e satelite, teleport an<br>take to agree that                                      | Downlinking Only<br>Iffices Authorise<br>ue to the best of my kno<br>Id the frequency bands o<br>our company will abid                       | ed Contact Person | Declaration P    | vnlinking Editors<br>rocessing fee Chect  | e & Next Directors Promoters/owners klist of other satellite, teleport or frequency band. |              |
| e   Service<br>pplicant<br>ey Executiv<br>Declar<br>I we<br>I we<br>I we<br>from tir     | Channel Details<br>es Equity & SHF<br>ation<br>hereby declare that the in<br>hereby declare to use the<br>con behalf of M/s under                              | Tab<br>Net Worth<br>P Regional O<br>nformation given is tra<br>e satellite, teleport an<br>take to agree that<br>ion under the relev              | Downlinking Only<br>Iffices Authorise<br>ue to the best of my kno<br>Id the frequency bands o<br>our company will abid                       | ed Contact Person | Declaration P    | vnlinking Editors<br>rocessing fee Chect  | e & Next Directors Promoters/owners klist of other satellite, teleport or frequency band. |              |
| e   Service<br>opplicant<br>ey Executiv<br>Declar<br>@ IWe<br>@ IWe<br>@ IWe<br>from tir | Channel Details<br>es Equity & SHF<br>ation<br>hereby declare that the la<br>hereby declare to use the<br>e on behalf of M/s under<br>me to time as per provis | Fab<br>Net Worth<br>P Regional O<br>nformation given is tri<br>a satellite, teleport an<br>take to agree that o<br>ion under the relev<br>eee Tab | Downlinking Only<br>Iffices Authorise<br>ue to the best of my kno<br>vd the frequency bands of<br>bour company will abide<br>ant guidelines. | ed Contact Person | Declaration P    | vnlinking Editors<br>trocessing fee Chect | e & Next Directors Promoters/owners klist of other satellite, teleport or frequency band. |              |
| e   Service<br>pplicant<br>ey Executiv<br>Declar<br>@ IWe<br>@ IWe<br>from tir           | Channel Details<br>es Equity & SHF<br>ation<br>hereby declare that the la<br>hereby declare to use the<br>e on behalf of M/s under<br>me to time as per provis | Fab<br>Net Worth<br>P Regional O<br>nformation given is tri<br>a satellite, teleport an<br>take to agree that o<br>ion under the relev<br>eee Tab | Downlinking Only<br>Iffices Authorise<br>ue to the best of my kno<br>vd the frequency bands of<br>bour company will abide<br>ant guidelines. | ed Contact Person | Declaration P    | vnlinking Editors<br>trocessing fee Chect | e & Next Directors Promoters/owners klist of other satellite, teleport or frequency band. |              |
| e   Service<br>pplicant<br>ey Executiv<br>Declar<br>@ IWe<br>@ IWe<br>from tir           | Channel Details<br>es Equity & SHF<br>ation<br>hereby declare that the la<br>hereby declare to use the<br>e on behalf of M/s under<br>me to time as per provis | Fab<br>Net Worth<br>P Regional O<br>nformation given is tri<br>a satellite, teleport an<br>take to agree that o<br>ion under the relev<br>eee Tab | Downlinking Only<br>Iffices Authorise<br>ue to the best of my kno<br>vd the frequency bands of<br>bour company will abide<br>ant guidelines. | ed Contact Person | Declaration P    | vnlinking Editors<br>trocessing fee Chect | e & Next Directors Promoters/owners klist of other satellite, teleport or frequency band. |              |

| pplicant Channel Details Net Wort          | th Downlinking Only Uplinking On              | ly Uplinking and Downlinking E | ditors Directors Pr | omoters/owners |
|--------------------------------------------|-----------------------------------------------|--------------------------------|---------------------|----------------|
| ey Executives Equity & SHP Regio           | ional Offices Authorised Contact Pers         |                                | Checklist           |                |
| Processing fee Details                     |                                               |                                |                     |                |
|                                            |                                               |                                |                     |                |
|                                            |                                               |                                |                     |                |
| • Make a payment of Rs.10000/- per cha     | annel under the head "Application fee for set | up a new Satellite TV-Channel" |                     |                |
| Payment Purpose                            | Payment Date 1                                |                                |                     |                |
| Processing fee for new TV channels applica | ations                                        |                                |                     |                |
| Payment Amount 🔭 🥐                         | Proceed to Pay                                |                                |                     |                |
| 10000                                      |                                               |                                |                     |                |
| Application No * ?                         |                                               |                                |                     |                |
|                                            |                                               |                                |                     |                |
|                                            |                                               |                                |                     |                |
| Transaction Ref No * ?                     |                                               |                                |                     |                |
|                                            |                                               |                                |                     |                |
|                                            |                                               |                                |                     |                |
| Payment Status ?                           |                                               |                                |                     |                |
| Payment Status ?                           |                                               |                                |                     |                |

Once the payment is done successfully, Transaction Ref No, and Payment Status will updated automatically.

User can download Receipt by click on Download Details.

| Transaction Ref No * ? |                         |
|------------------------|-------------------------|
| Payment Status ?       |                         |
|                        |                         |
| Refresh Payment Status | <u>Download Details</u> |

Note: Using this transaction number, download receipt from BharatKosh.

Tab 16: Checklist Tab

| d Documents bmit all the following documents in hard copy (so as to reach the Ministry within 10 days)To,Under SecretaryTv(l) SectionRoom No. 651M/o Information & waw, Dr Rajendra Prasad Road,New Delhi - 110001 tout of the online application.* the name of proposed TV channel (s).* and trademark.* of Association.* is directors in the prescribed format for security clearance from MHA.* ompany for the last 03 years.* is certificate indicating the net worth of the company.* (* marked fields are MANDATORY) | <ul> <li>1. Application related Documents</li> <li>Note: Kindly check &amp; submit all the following documents in hard copy (so as to reach the Ministry within 10 days)To,Under Secretary Tv(l) SectionRoom No. 651M/o Information &amp; BroadcastingShastri Bhawan, Dr Rajendra Prasad Road,New Delhi - 110001</li> <li>1. Acknowledgement print out of the online application.*</li> <li>2. Prescribed Affidavits in the name of proposed TV channel (s).*</li> <li>3. Copy of coloured logo and trademark.*</li> <li>4. Memorandum of Article of Association.*</li> <li>5. Details of company &amp; its directors in the prescribed format for security clearance from MHA.*</li> <li>6. Balance Sheet of the company for the last 03 years.*</li> <li>7. Chartered Accountant's certificate indicating the net worth of the company.*</li> </ul> | plicant (    | Channel Details             | Net Worth             | Downlinki       | ing Only       | Uplink        | ing Only     | Uplinking a     | nd Downl   | linking     | Editors | s Di     | rectors   | Promote     | rs/owners      |           |
|----------------------------------------------------------------------------------------------------|----------------------------------------------------------------------------------------------------|--------------|-----------------------------|-----------------------|-----------------|----------------|---------------|--------------|-----------------|------------|-------------|---------|----------|-----------|-------------|----------------|-----------|
| bmit all the following documents in hard copy (so as to reach the Ministry within 10 days)To,Under SecretaryTv(I) SectionRoom No. 651M/o Information & awan, Dr Rajendra Prasad Road,New Delhi - 110001<br>to ut of the online application.*<br>the name of proposed TV channel (s).*<br>and trademark.*<br>of Association.*<br>is directors in the prescribed format for security clearance from MHA.*<br>ompany for the last 03 years.*<br>is certificate indicating the net worth of the company.*                      | Note: Kindly check & submit all the following documents in hard copy (so as to reach the Ministry within 10 days)To,Under SecretaryTv(I) SectionRoom No. 651M/o Information & BraddastingShastri Bhawan, Dr Rajendra Prasad Road,New Delhi - 110001<br>1 Acknowledgement print out of the online application.*<br>2 Prescribed Affidavits in the name of proposed TV channel (s).*<br>3 Copy of coloured logo and trademark.*<br>4 Memorandum of Article of Association.*<br>5 Details of company & its directors in the prescribed format for security clearance from MHA.*<br>6 Balance Sheet of the company for the last 03 years.*<br>7. Chartered Accountant's certificate indicating the net worth of the company.*                                                                                                    | y Executives | Equity & SH                 | P Regional            | Offices         | Authorise      | ed Contac     | t Person     | Declaratio      | n Pro      | cessing fee | e C     | hecklist |           |             |                |           |
| awan, Dr Rajendra Prasad Road, New Delhi - 110001<br>to ut of the online application. *<br>the name of proposed TV channel (s). *<br>and trademark. *<br>of Association. *<br>is directors in the prescribed format for security clearance from MHA. *<br>ompany for the last 03 years. *<br>is certificate indicating the net worth of the company. *<br>(* marked fields are MANDATORY)                                                                                                    | Broadcasting Shastri Bhawan, Dr Rajendra Prasad Road, New Delhi - 110001                                                                                                    | 1. Applic    | ation related I             | ocuments              |                 |                |               |              |                 |            |             |         |          |           |             |                |           |
| awan, Dr Rajendra Prasad Road,New Delhi - 110001<br>to ut of the online application. *<br>the name of proposed TV channel (s). *<br>and trademark. *<br>of Association. *<br>is directors in the prescribed format for security clearance from MHA. *<br>ompany for the last 03 years. *<br>is certificate indicating the net worth of the company. *                                                                                                    | Broadcasting Shastri Bhawan, Dr Rajendra Prasad Road, New Delhi - 110001  1 1. Acknowledgement print out of the online application. *  2 Prescribed Affidavits in the name of proposed TV channel (s). *  3 Copy of coloured logo and trademark. *  4 Memorandum of Article of Association. *  5 Details of company & its directors in the prescribed format for security clearance from MHA. *  6 Balance Sheet of the company for the last 03 years. *  7 Chartered Accountant's certificate indicating the net worth of the company. *  (* marked fields are MANDATORY)                                                                                                    |              |                             |                       |                 |                |               |              |                 |            |             |         |          |           |             |                |           |
| the name of proposed TV channel (s). *<br>and trademark. *<br>of Association. *<br>is directors in the prescribed format for security clearance from MHA. *<br>ompany for the last 03 years. *<br>is certificate indicating the net worth of the company. *<br>(* marked fields are MANDATORY                                                                                                    | <ul> <li>2. Prescribed Affidavits in the name of proposed TV channel (s).*</li> <li>3. Copy of coloured logo and trademark.*</li> <li>4. Memorandum of Article of Association.*</li> <li>5. Details of company &amp; its directors in the prescribed format for security clearance from MHA.*</li> <li>6. Balance Sheet of the company for the last 03 years.*</li> <li>7. Chartered Accountant's certificate indicating the net worth of the company.*</li> </ul>                                                                                                    |              |                             |                       |                 |                |               | s to reach t | he Ministry wit | nin 10 day | s)To,Under  | Secreta | aryTv(l) | SectionRo | om No. 651I | W/o Informati  | ion &     |
| In the net work of Association. * is directors in the prescribed format for security clearance from MHA. * ompany for the last 03 years. * a certificate indicating the net worth of the company. * (* marked fields are MANDATORY                                                                                                    | <ul> <li>3. Copy of coloured logo and trademark. *</li> <li>4. Memorandum of Article of Association. *</li> <li>5. Details of company &amp; its directors in the prescribed format for security clearance from MHA. *</li> <li>6. Balance Sheet of the company for the last 03 years. *</li> <li>7. Chartered Accountant's certificate indicating the net worth of the company.*</li> </ul>                                                                                                    |              | -                           | -                     |                 |                |               |              |                 |            |             |         |          |           |             |                |           |
| o of Association. *<br>Is directors in the prescribed format for security clearance from MHA. *<br>ompany for the last 03 years. *<br>Is certificate indicating the net worth of the company. *<br>(* marked fields are MANDATORY                                                                                                    | <ul> <li>4. Amorandum of Article of Association. *</li> <li>5. Details of company &amp; its directors in the prescribed format for security clearance from MHA. *</li> <li>6. Balance Sheet of the company for the last 03 years. *</li> <li>7. Chartered Accountant's certificate indicating the net worth of the company. *</li> </ul>                                                                                                    | Z. Pres      | cribed Affidavits in the    | name of proposed      | TV channel (s   | i). *          |               |              |                 |            |             |         |          |           |             |                |           |
| ts directors in the prescribed format for security clearance from MHA.*<br>ompany for the last 03 years.*<br>s certificate indicating the net worth of the company. *<br>(* marked fields are MANDATORY                                                                                                    | <ul> <li>S. Details of company &amp; its directors in the prescribed format for security clearance from MHA.*</li> <li>G. Balance Sheet of the company for the last 03 years.*</li> <li>7. Chartered Accountant's certificate indicating the net worth of the company.*</li> </ul>                                                                                                    | 🗹 3. Cop     | y of coloured logo and      | trademark. *          |                 |                |               |              |                 |            |             |         |          |           |             |                |           |
| ompany for the last 03 years. *<br>s certificate indicating the net worth of the company. *<br>(* marked fields are MANDATORY                                                                                                    | G. Balance Sheet of the company for the last 03 years. * 7. Chartered Accountant's certificate indicating the net worth of the company. * (* marked fields are MANDATOR?                                                                                                    | 🗹 4. Men     | norandum of Article of      | Association. *        |                 |                |               |              |                 |            |             |         |          |           |             |                |           |
| s certificate indicating the net worth of the company. *                                                                                                    | 7. Chartered Accountant's certificate indicating the net worth of the company.*  (* marked fields are MANDATOR)                                                                                                    | 🗹 5. Deta    | ils of company & its di     | ectors in the prese   | ribed format fo | or security cl | learance fror | m MHA. *     |                 |            |             |         |          |           |             |                |           |
| (* marked fields are MANDATORY                                                                                                    | (* marked fields are MANDATOR)                                                                                                    | 🗹 6. Bala    | nce Sheet of the comp       | any for the last 03   | years. *        |                |               |              |                 |            |             |         |          |           |             |                |           |
|                                                                                                    |                                                                                                    | 🗹 7. Cha     | rtered Accountant's ce      | tificate indicating t | ne net worth of | f the compar   | ny. *         |              |                 |            |             |         |          |           |             |                |           |
|                                                                                                    |                                                                                                    |              |                             |                       |                 |                |               |              |                 |            |             |         |          |           |             |                |           |
|                                                                                                    |                                                                                                    |              |                             |                       |                 |                |               |              |                 |            |             |         |          |           |             |                |           |
|                                                                                                    |                                                                                                    |              |                             |                       |                 |                |               |              |                 |            |             |         |          |           |             |                |           |
|                                                                                                    |                                                                                                    |              |                             |                       | _               |                |               |              |                 |            |             |         |          |           |             |                |           |
|                                                                                                    |                                                                                                    |              |                             |                       |                 |                |               |              |                 |            |             |         |          |           |             |                |           |
|                                                                                                    | Previous Preview Save as Draft Submit                                                                                                    |              |                             |                       |                 |                |               |              |                 |            |             |         |          |           | (* marke    | d fields are M | IANDATORY |
|                                                                                                    | Previous Preview Save as Draft Submit                                                                                                    |              |                             |                       |                 |                |               |              |                 |            |             |         |          |           |             |                |           |
| Preview Save as Draft                                                                                                    |                                                                                                    | Previous     | Pr                          | view                  |                 |                |               |              |                 |            |             |         |          | Save as F | oraft       |                |           |
|                                                                                                    |                                                                                                    |              | of Information and Broadcas | -                     |                 |                |               |              |                 |            |             |         |          |           |             |                |           |

By click on Preview Button, User can see Print Preview of Application form and take print for the same.

By click on Submit Button, Application will submit to MIB.